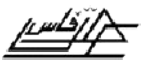

*PFE : 2008-2009 : Filière génie des procédés*

# **Synthèse des correcteurs numériques par la méthode polynomiale R-S-T.**

# *Etudiants : Youness El Abbari Taibi Zidouz*

## *Encadrant : Mohammed Rabi*

*Docteur d'état en sciences appliquées (lauréat EMI).Ingénieur en génie des procédés (lauréat EMI).*

 $\sim$   $\sim$   $\sim$   $\sim$   $\sim$ 

 $\circ$   $\circ$   $\circ$ 

 $\frac{5}{20}$  –  $\frac{5}{20}$ 

 $\frac{1}{20}$ 

 $\overline{\phantom{0}}$ 

l

 $\overline{\phantom{0}}$ 

 $\frac{3}{28} - \frac{9}{28} =$ 

 $\overline{\phantom{a}}$ 

 $\frac{3}{20} - \frac{3}{20}$ 

 $\overline{\phantom{a}}$ 

 $\frac{3}{20}$ 

Ĩ,

 $\overline{\phantom{0}}$ 

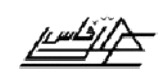

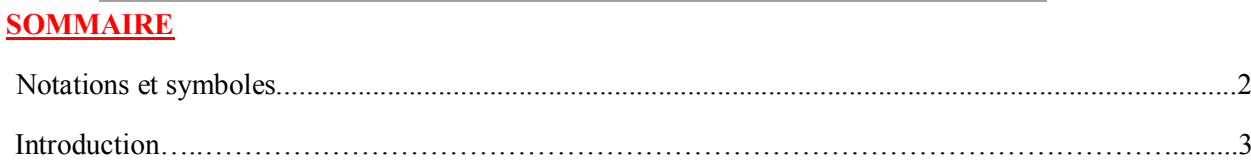

# *Partie 1 : Etude théorique*

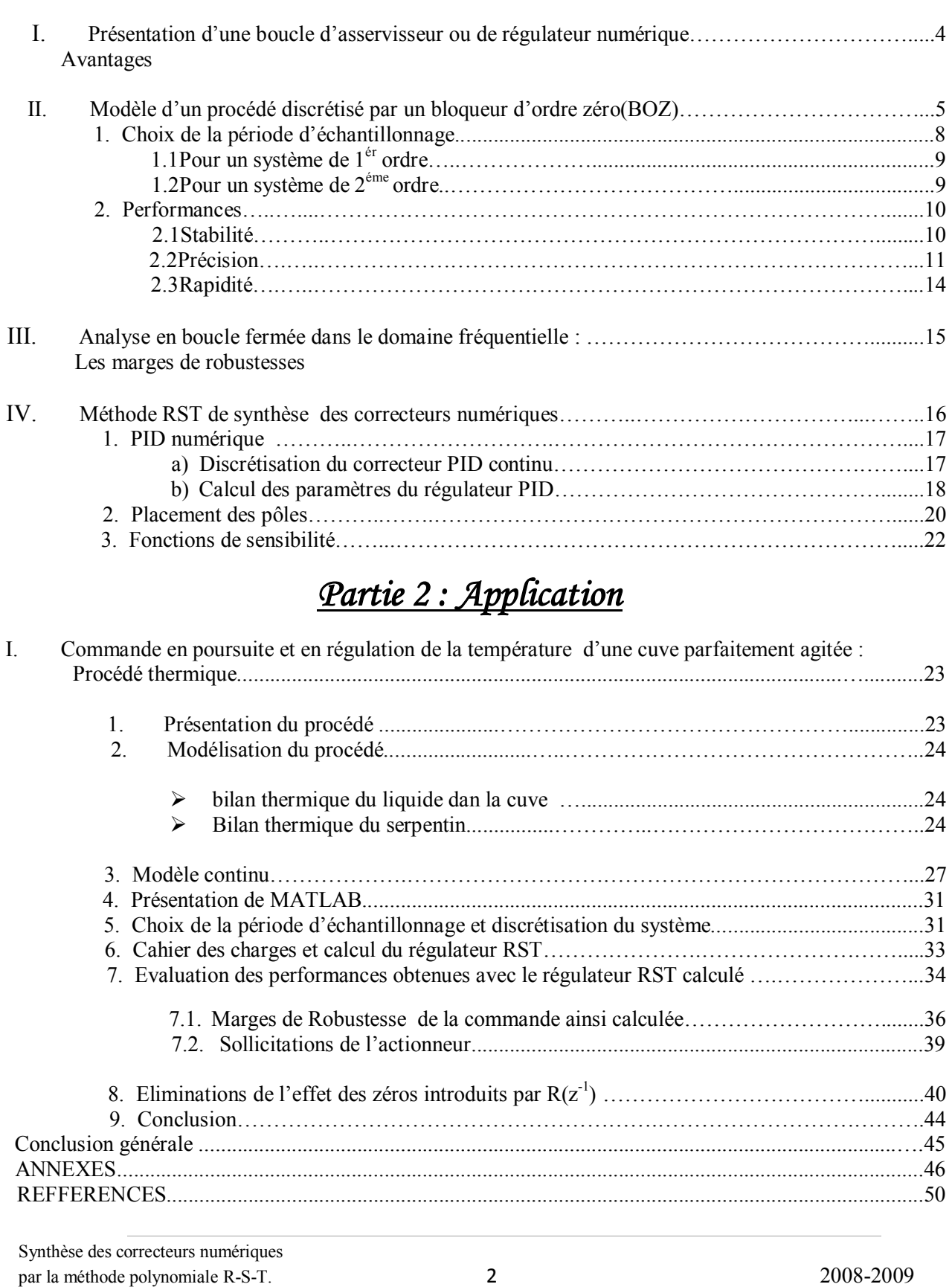

 $\sim$   $\sim$   $\sim$   $\sim$   $\sim$   $\sim$ 

 $\frac{3}{20} - \frac{9}{20} - \frac{9}{20} =$ 

 $-20$ 

. . . . . . . . . . . .

 $\overline{\phantom{a}}$  $\overline{\phantom{a}}$  $\overline{\phantom{a}}$  $\overline{\phantom{a}}$ 

 $\frac{3}{28}$   $\frac{3}{8}$   $\frac{3}{8}$   $\frac{3}{8}$   $\frac{3}{8}$   $\frac{3}{8}$ 

 $\frac{3}{28} - \frac{3}{28} - \frac{3}{28} - \frac{3}{28} - \frac{3}{28} - \frac{3}{28} - \frac{3}{28}$ 

 $\frac{3}{2}$   $\frac{3}{2}$   $\frac{3}{2}$   $\frac{3}{2}$   $\frac{3}{2}$ 

 $\overline{\phantom{a}}$ l,  $\frac{1}{2}$ 

 $\overline{\phantom{0}}$ 

Ľ

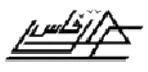

## E.S.T.F Projet de fin d'étude

## Notations et symboles

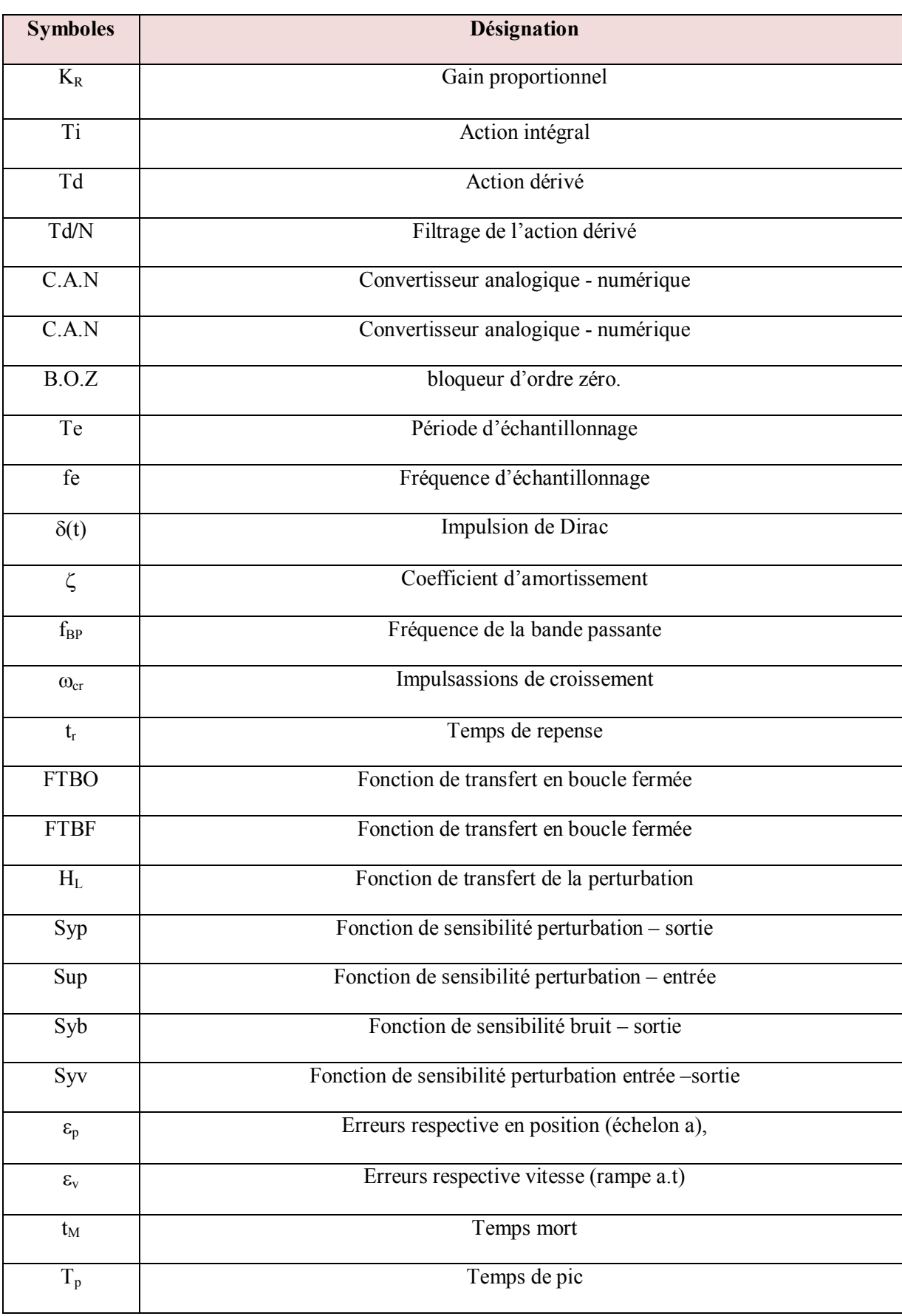

Synthèse des correcteurs numériques par la méthode polynomiale R-S-T. 3 3 2008-2009

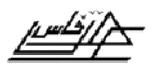

## *Introduction :*

Le développement extraordinaire des microprocesseurs a provoqué des changements importants dans la conception des systèmes de commande /régulation. Leur puissance de calcul et leur faible coût les rendent optes à prendre également en charge les aspects commande/régulation avec des performances nettement supérieures à celle de régulateur analogique. Pratiquement tout les systèmes de commande / régulation construit actuellement des microprocesseurs.

Pour tirer réellement profit des capacités des microprocesseurs, il ne suffit pas de produire le comportement des régulateurs PID analogiques, il faut mettre en œuvre des techniques d'automatique spécifiques et plus performantes, développées pour la commande par calculateur, techniques testées industriellement ces vingt dernières années. Par ailleurs, le développement des logiciels d'automatique et de leur utilisation à permet d'améliorer d'une façon significative l'efficacité de la conception et de la mise en œuvre des systèmes de commande/régulation.

 La dissimilation des PC-machines ouvertes pouvait êtres facilement complétés avec des coûts d'acquisition à permet d'une part la généralisation de l'usage des logiciels, et a conduit a d'autre part à la création des stations de travail pour l'analyse, la conception, le développement et la mise en œuvre sur des procédés réels de différents types d'algorithmes de commande/régulation.

Dans le présent travail, nous étudions en simulation l'application d'une commande numérique RST à un procédé thermique extrait d'une unité de production réelle (Carlos et Armando 1997). Cette commande à été calculée de manière à répondre à un cahier des charges qui fixe les performances désirées du procédé en boucle fermée. La commande a été ensuite améliorée en produisant des marges de robustesse et des indices de performances plus satisfaisantes.

 $2s_1 = 2s_2 = 2s_3 = 2s_1 = 2s_2 = 2s_2 = 2s_1 = 2s_1 = 2s_2 = 2s_1 = 2s_2 = 2s_1 = 2s_1 = 2s_1 = 2s_1 = 2s_1 = 2s_1 = 2s_1 = 2s_1 = 2s_1 = 2s_1 = 2s_1 = 2s_1 = 2s_1 = 2s_1 = 2s_1 = 2s_1 = 2s_1 = 2s_1 = 2s_1 = 2s_1 = 2s_1 = 2s_1 = 2s_1 = 2s_1 = 2s_1 = 2s_1$ 

 $\frac{3}{20}$   $\frac{3}{20}$   $\frac{3}{20}$   $\frac{3}{20}$   $\frac{3}{20}$   $\frac{3}{20}$  .

 $\frac{2}{30}$  ,  $\frac{2}{30}$  ,  $\frac{2}{30}$  ,  $\frac{2}{30}$  ,  $\frac{2}{30}$  ,  $\frac{2}{30}$  ,  $\frac{2}{30}$  ,  $\frac{2}{30}$ 

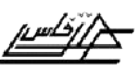

# *Partie 1 : Etude théorique*

## *I. Présentation d'une boucle d'asservisseur ou de régulateur numériqueavantages:*

La structure générale d'un système en boucle fermée, corrigé à l'aide d'un calculateur numérique, est représentée sur la **figure 1.1**.

- $\triangleright$  Le convertisseur analogique-numérique (CAN) convertit la mesure de la grandeur régulée ou commandée y(t) à une valeur numérique y(k) toutes les *T* secondes.
- $\triangleright$  Le calculateur numérique calcul l'erreur e(k)=y<sub>c</sub>(k)-y(k), la met en mémoire et, à partir d'un algorithme, produit un signal numérique de commande *u* (*k)*.
- $\triangleright$  Ce signal discontinu est ensuite transformé par un convertisseur numériqueanalogique (CNA) en un signal continu u (t) de commande : le signal analogique discontinu délivré à la sortie du (CNA) est maintenue constant entre les instants kT et  $(k + 1)$  T par un bloqueur d'ordre zéro (BOZ).
- $\triangleright$  Les deux opérations de conversion (analogique-numérique et numériqueanalogique) sont synchronisées au moyen d'une horloge qui cadence ces opérations.

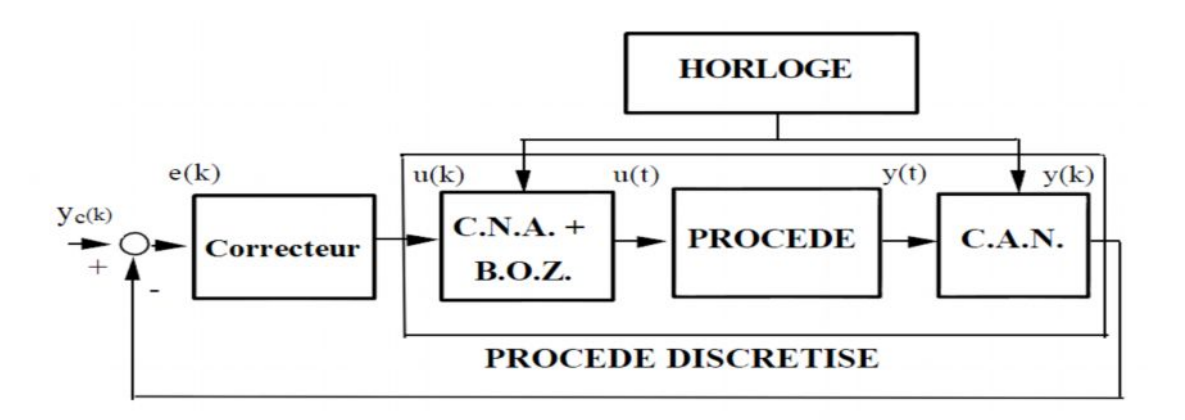

**Figure 1.1** : Boucle d'asservissement ou de régulation numérique.

 La commande numérique des procédés offre de nombreux avantages, autant dire qu'elle va se substituer progressivement à la commande analogique. Parmi ses avantages on cite :

- la fréquence d'échantillonnage est choisie en fonction de la « bande passante » du procédé continu ;
- · en augmentant sensiblement la période d'échantillonnage cela permet d'exploiter la capacité du calculateur (entre deux instants d'échantillonnage) pour mettre en œuvre d'algorithmes « intelligents » mais plus complexes qu'un PID et qui nécessitent un temps de calcul plus élevé ;
- le régulateur ou calculateur numérique permet de garder les signaux en mémoire aussi longtemps qu'on veut pour les faire servir quand on veut et c'est pourquoi la correction numérique des systèmes à retard pur est plus facile qu'en analogique ;
- la flexibilité de la programmation permet d'obtenir des corrections très fines, facilement réglables et auto ajustables.
- · choix important de stratégies pour la conception et le calcul des régulateurs ;
- · possibilité d'utilisation d'algorithmes plus complexes et plus performants que le PID ;
- · technique bien adaptée pour la commande des procédés avec retard et des procédés caractérisés par des modèles dynamiques d'ordre élevé ;
- · permet de combiner le calcul des régulateurs avec l'identification des modèles de procédés et donc mettre en œuvre une procédure rigoureuse et performante de calcul des régulateurs (progiciels : WinPIM, WinReg, Scilab et Matlab)

#### *II. Modèle d'un procédé discrétisé par un bloqueur d'ordre zéro (BOZ):*

Dans un système de commande par calculateur numérique, la commande du procédé n'est pas continue. Elle est constante entre les instants d'échantillonnage (effet du bloqueur d'ordre zéro) et varie par sauts aux instants d'échantillonnage (Figure 1.2). Le bloqueur transforme l'impulsion fournie par le convertisseur numérique analogique à l'instant d'échantillonnage en une impulsion rectangulaire de durée T<sub>e</sub>.

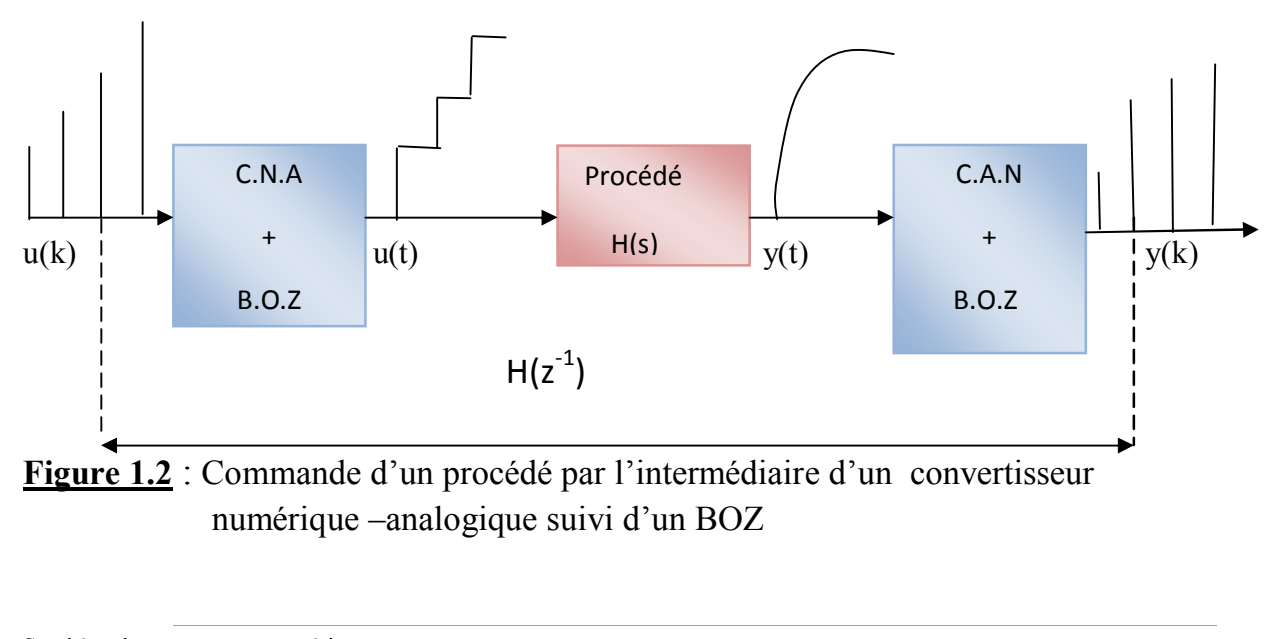

 $\frac{3}{20} - \frac{3}{20} - \frac{3}{20} - \frac{3}{20} - \frac{3}{20} - \frac{3}{20} - \frac{3}{20} - \frac{3}{20}$ 

 $\frac{3}{28} - \frac{3}{28} - \frac{3}{28} - \frac{3}{28} - \frac{3}{28} - \frac{3}{28} - \frac{3}{28} - \ldots$ 

Compte tenu de la fonction de transfert du bloqueur d'ordre zéro, la F.T. continue globale ou équivalente du bloqueur suivi du procédé est donc :

$$
BOZ(s).H(s) = \frac{(1 - e^{-sT_e})}{s}.H(s)
$$

On cherche la F.T. échantillonnée ou en z, notée H(z), correspondante à la FT continue globale.

$$
BOZ(s).H(s) = \frac{H(s)}{s} - \frac{e^{-sT_e}H(s)}{s}
$$
  
\n
$$
\Rightarrow H(z) = \frac{Y(z)}{U(z)} = Z[BOZ(s)H(s)] = \overline{BOZH}(z) = Z\left[\frac{H(s)}{s}\right] - Z\left[\frac{e^{-sT_e}H(s)}{s}\right]
$$

s  $\frac{H(s)}{s}$  est la transformée de Laplace d'une fonction f(t) dont l'échantillonnage admet une transformée en z notée  $Z\left[\frac{H(s)}{s}\right]$ ù  $\lfloor$  $\mathsf{I}$ s  $\frac{H(s)}{s}$ .

ú ú û ù  $\mathsf{I}$  $\mathbf{r}$ ë  $\lceil e^{-} \rceil$ s  $e^{-sT}eH(s)$ représente la fonction du temps précédente mais retardée d'un pas T<sub>e</sub> soit f(t- $T_e$ ), ce qui se traduit dans le plan z par la multiplication par  $z^{-1}$ , donc :

$$
H(z^{-1})\,ou\,H(z) = Z\left[\frac{H(s)}{s}\right] - z^{-1} \cdot Z\left[\frac{H(s)}{s}\right] = (1 - z^{-1}) \cdot Z\left[\frac{H(s)}{s}\right]
$$

Des tables existent pour la discrétisation des fonctions de transfert avec bloqueur d'ordre zéro. Quelques situations typiques sont résumées dans le tableau 1.1.

**Tableau 1.1** : Discrétisation d'un procédé avec bloqueur d'ordre zéro

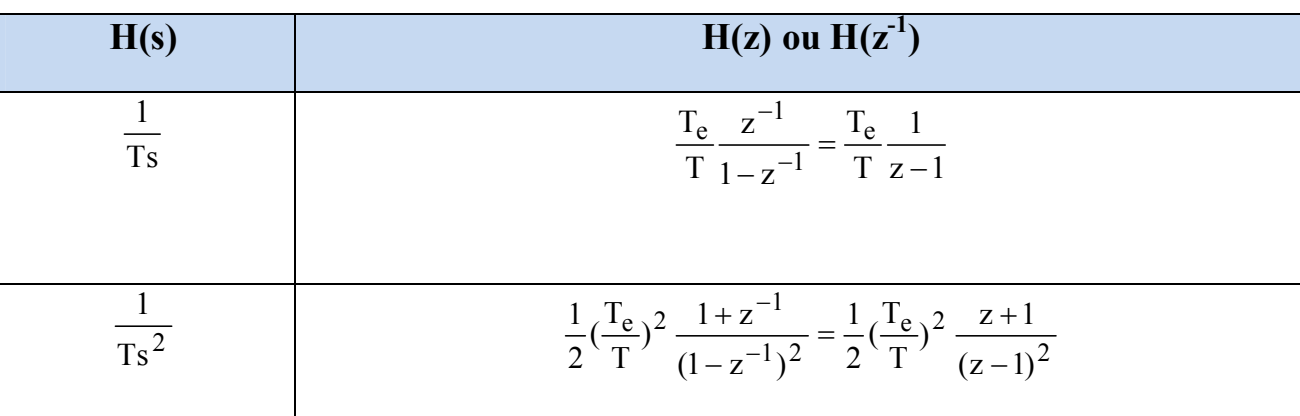

Synthèse des correcteurs numériques par la méthode polynomiale R-S-T. 7 2008-2009

Ï.

 $\sim$   $\sim$ 

 $\frac{3}{20}$   $\frac{3}{20}$ 

 $\circ$   $\circ$   $\circ$  $\int_{\mathcal{S}}$ 

 $\sim$   $\sim$   $\sim$   $\sim$ 

Ï,

 $\frac{1}{20}$ 

 $\frac{1}{20}$ 

 $\sim$   $\sim$   $\sim$ 

 $\overline{\phantom{a}}$ 

 $-2 - 2 - 2$ 

 $\mathbb{I}$ 

Ιŭ

## E.S.T.F Projet de fin d'étude

ī

 $\frac{3}{20}-\frac{3}{20}-\frac{3}{20}-\frac{3}{20}-\frac{3}{20}-\frac{3}{20}-\frac{3}{20}$ 

 $\sim$   $\sim$   $\sim$   $\sim$   $\sim$   $\sim$   $\sim$   $\sim$ 

 $\frac{3}{2} - \frac{3}{2} - \frac{3}{2} = \frac{3}{2}$ 

 $\sim$   $\frac{8}{3}$ 

 $\frac{3}{28}-\frac{3}{28}-\frac{3}{28}-\frac{3}{28}-\frac{3}{28}$ 

 $\frac{3}{3} - \frac{3}{6} - \frac{3}{6} - \frac{3}{6} - \frac{3}{6} - \frac{3}{6} - \frac{3}{6}$ 

 $\tilde{\phantom{a}}$ 

 $\frac{3}{2}-\frac{3}{2}-\frac{3}{2}-\frac{3}{2}-\frac{3}{2}-\frac{3}{2}-\frac{3}{2}-\frac{3}{2}-\frac{3}{2}-\frac{3}{2}-\frac{3}{2}-\frac{3}{2}-\frac{3}{2}-\frac{3}{2}-\frac{3}{2}-\frac{3}{2}-\frac{3}{2}-\frac{3}{2}-\frac{3}{2}$ 

 $\begin{array}{c} \circ \\ \circ \\ \circ \end{array}$ 

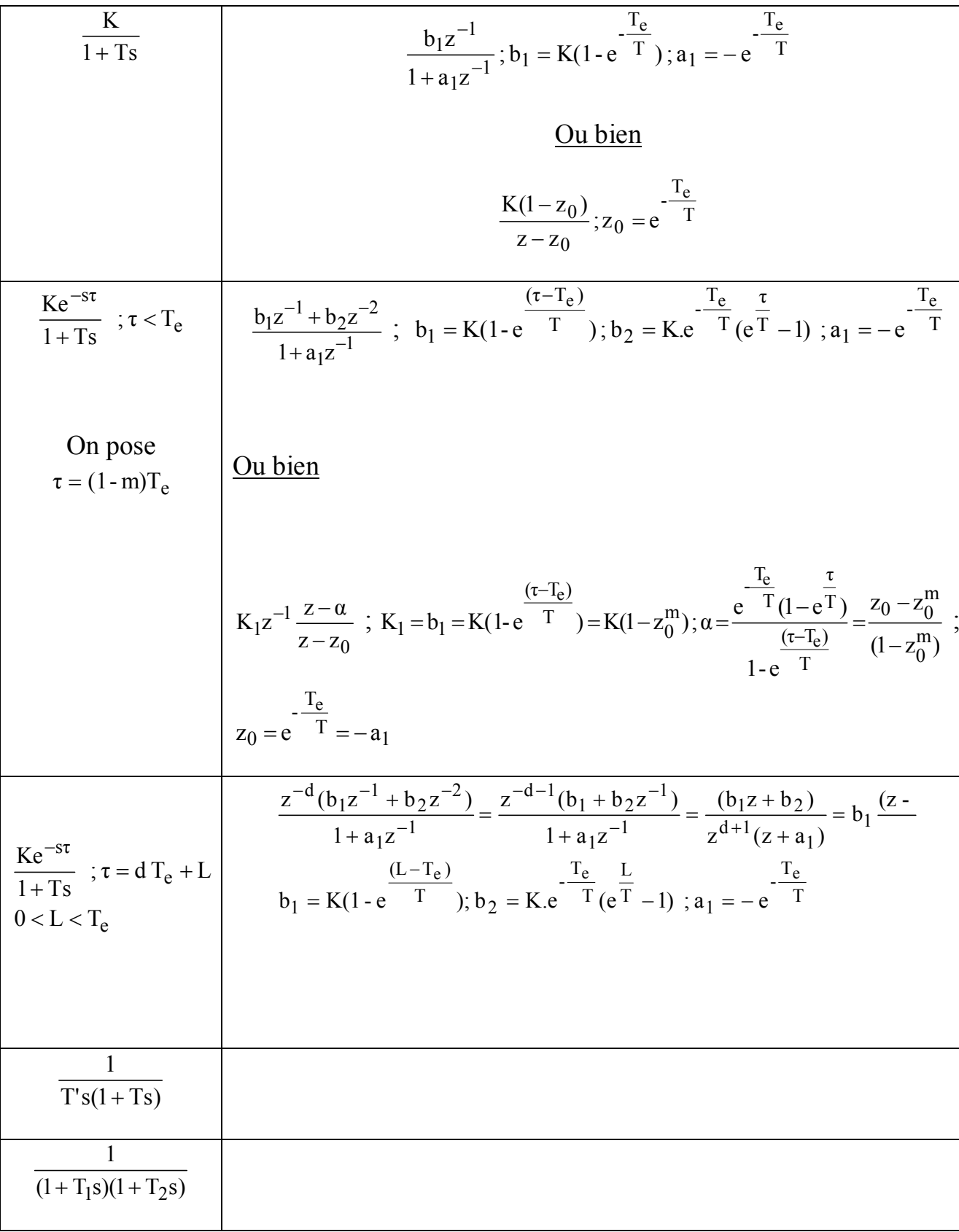

Synthèse des correcteurs numériques par la méthode polynomiale R-S-T. 8 2008-2009

 $-6.0 -$ 

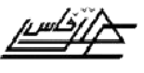

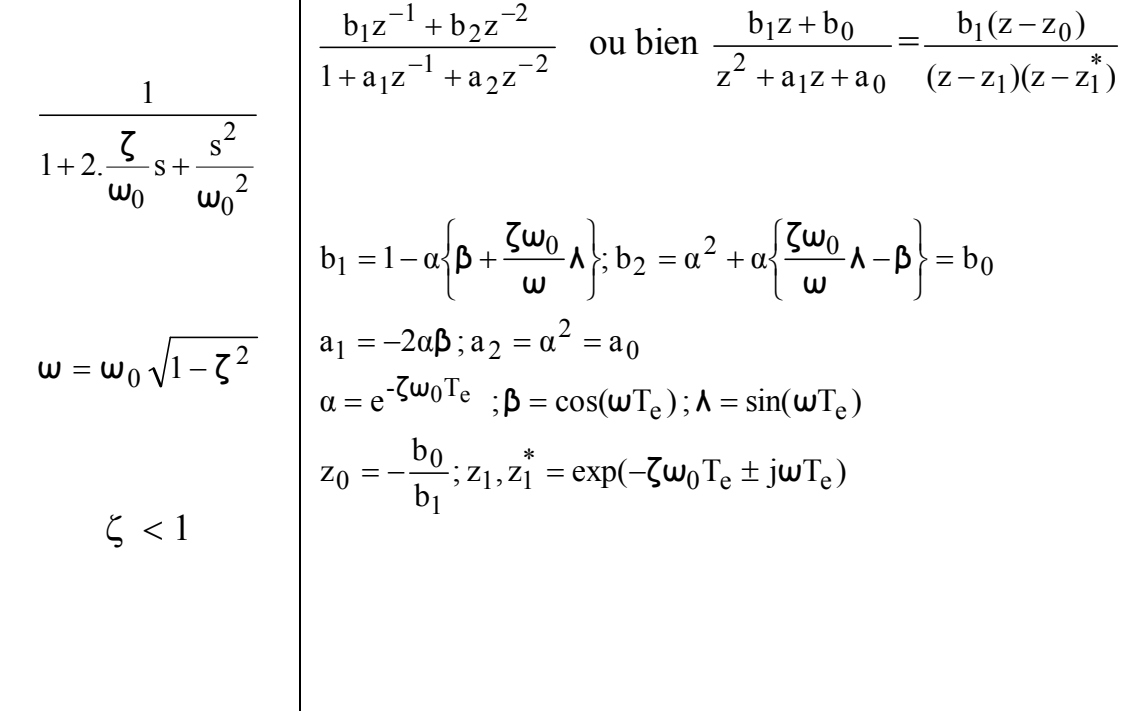

#### *1. Choix de la période ou de la fréquence d'échantillonnage :*

On vient de voir qu'un procédé n'est observé (sa sortie) et commandé (son entrée) que de temps en temps avec une fréquence  $f_e = \frac{1}{e}$ . Le choix de cette fréquence pour le système de commande numérique d'un procédé se fait en fonction de la bande passante désirée pour le système en boucle fermée. Car comme en commande analogique, quelque soit la façon de spécifier les performances désirées, celles-ci peuvent toujours être reliées à la bande passante du système en boucle fermée.

La règle utilisée pour le choix de la fréquence d'échantillonnage en automatique est la suivante :

> BF  $f_e = (6 \text{ à } 25 \text{ fois}) f_{BP}^{BF}$  (1.1)

Où  $f_e$  est la fréquence d'échantillonnage et  $f_{BP}^{BF}$  est la bande passante du système en boucle fermée.

Cette même règle s'utilise aussi en boucle ouverte (BO) quand on souhaite choisir la fréquence d'échantillonnage pour identifier le modèle échantillonné d'un procédé.  $f_{BP}^{\text{BF}}$ est alors remplacée par  $f_{\rm BP}^{\rm BO}$ .

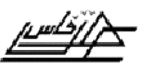

 $\frac{3}{2}-\frac{2}{2}-\frac{2}{2}-\frac{2}{2}-\frac{2}{2}-\frac{2}{2}-\frac{2}{2}-\frac{2}{2}-\frac{2}{2}-\frac{2}{2}-\frac{2}{2}-\frac{2}{2}-\frac{2}{2}-\frac{2}{2}-\frac{2}{2}-\frac{2}{2}-\frac{2}{2}-\frac{2}{2}$ 

## *1.1 Système du 1er ordre:*

 $U(s)$ Y(s)  $1 + Ts$  $H(s) = \frac{K}{1 - m}$ +  $=\frac{R}{1+R}=\frac{1}{R}$  dans ce cas une atténuation supérieure à 3 dB est introduite à partir de la pulsation

$$
\mathbf{w} = \mathbf{w}_{3dB} = \frac{1}{T} = 2\pi f_{3dB} \qquad \text{donc} \qquad \mathbf{f}_{BP} = \mathbf{f}_{3dB} = \frac{1}{2\pi T}
$$

En appliquant la règle (1.1), on obtient :

$$
\frac{T}{4} < T_e < T \tag{1.2}
$$

*1.2 Système du 2<sup>e</sup> ordre:*

$$
H(s) = \frac{Y(s)}{U(s)} = \frac{K\omega_0^2}{s^2 + 2\zeta\omega_0 s + \omega_0^2} = \frac{K}{1 + 2 \cdot \frac{\zeta}{\omega_0} s + \frac{s^2}{\omega_0^2}}
$$

Dans ce cas on montre:

$$
\omega_{3dB} = \omega_0 \sqrt{1 - 2\zeta^2 + \sqrt{1 + (1 - 2\zeta^2)^2}}
$$
  

$$
\zeta = 0.5 \Rightarrow \omega_{3dB} = 1.2720 \omega_o \approx 1.3 \omega_o \text{ soit } f_{BP} = \frac{1.3 \omega_o}{2\pi}
$$
  
Par exemple 
$$
\zeta = 0.7 \Rightarrow \omega_{3dB} = 1.01 \omega_o \approx \omega_o \text{ soit } f_{BP} = \frac{\omega_o}{2\pi}
$$

$$
\zeta = 1 \Rightarrow \omega_{3dB} = 0.6436 \omega_o \approx 0.6 \omega_o \text{ soit } f_{BP} = \frac{0.6 \omega_o}{2\pi}
$$

En appliquant la règle (1.1), on obtient :

$$
\zeta = 0.5 \Rightarrow 0.2 < \omega_0 T_e < 0.8
$$
  
\n
$$
\zeta = 0.7 \Rightarrow 0.25 < \omega_0 T_e < 1
$$
  
\n
$$
\zeta = 1 \Rightarrow 0.4 < \omega_0 T_e < 1.75
$$
 (1.3)

Synthèse des correcteurs numériques par la méthode polynomiale R-S-T. 10 2008-2009  $\frac{3}{2}-\frac{3}{2}-\frac{3}{2}-\frac{3}{2}-\frac{3}{2}-\frac{3}{2}-\frac{3}{2}-\frac{3}{2}-\frac{3}{2}-\frac{3}{2}$ 

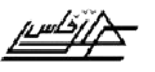

.  $s\overline{\phantom{a}}$  ,  $s\overline{\phantom{a}}$  ,  $s\overline{\phantom{a}}$  ,  $s\overline{\phantom{a}}$  ,  $s\overline{\phantom{a}}$  ,  $s\overline{\phantom{a}}$  ,  $s\overline{\phantom{a}}$  ,  $s\overline{\phantom{a}}$  ,  $s\overline{\phantom{a}}$  ,  $s\overline{\phantom{a}}$  ,  $s\overline{\phantom{a}}$  ,  $s\overline{\phantom{a}}$  ,  $s\overline{\phantom{a}}$  ,  $s\overline{\phantom{a}}$  ,  $s\overline{\phantom{$ 

 $\frac{3}{2}-\frac{2}{2}-\frac{2}{2}-\frac{2}{2}-\frac{2}{2}-\frac{2}{2}-\frac{2}{2}-\frac{2}{2}-\frac{2}{2}-\frac{2}{2}-\frac{2}{2}-\frac{2}{2}-\frac{2}{2}-\frac{2}{2}-\frac{2}{2}-\frac{2}{2}-\frac{2}{2}-\frac{2}{2}-\frac{2}{2}-\frac{2}{2}-\frac{2}{2}-\frac{2}{2}-\frac{2}{2}-\frac{2}{2}$ 

#### 2. *Performances*:

Une régulation doit être:

- $\triangleright$  précise.
- $\triangleright$  suffisamment stable :
- Ø la plus rapide possible, sous contrainte des deux critères précédents :
	- · *t<sup>r</sup>* , temps de réponse, minimum (réponse indicielle)
	- · *B*, bande passante, maximum (diagramme de Bode)

#### 2.1 *Stabilité* :

Pôles doivent être à partie réelle négative.

- Ø Critères algébriques : ROUTH
	- · s'applique à la fonction de transfert en boucle ouverte ou en boucle fermée.
- Ø Critère graphique : Nyquist (critère du Revers)
	- · Ne s'applique que pour un système en boucle fermée

#### Critère du revers

Lorsque le lieu de transfert  $H(p)$  passe par le point  $(-1,0)$ , dit « point critique », le système est à la limite de la stabilité

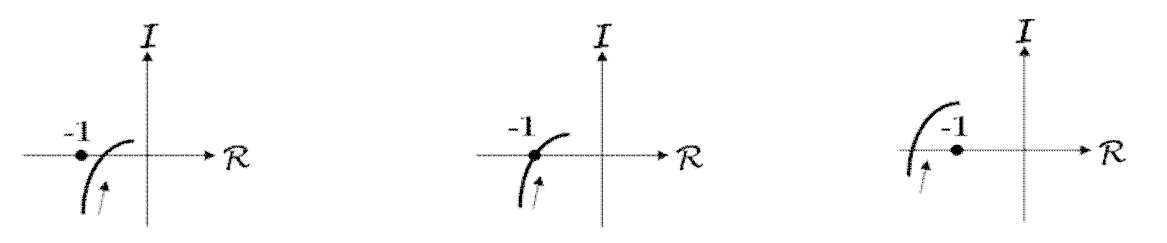

Stable

Limite de stabilité

**Instable** 

**Figure 1.3** : L'hodographe de la fonction de transfert en boucle ouverte

Un bon degré de stabilité, il faut :

- $\checkmark$  Que le gain soit le plus faible en boucle ouverte, d'où une faible bande passante.
- $\checkmark$  Que le déphasage soit faible, d'où le minimum d'intégrateurs possibles.

#### 2.2 *Précision*:

Soit  $e(k)$  l'écart entre la consigne  $y_c(k)$  et la mesure de la grandeur réglée  $y(k)$ . On a aussi  $E(z) = Y_c(z) - Y(z)$ . Donc l'écart résiduel, en régime permanent est

Synthèse des correcteurs numériques par la méthode polynomiale R-S-T. 11 11 2008-2009

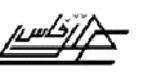

 $\varepsilon = \lim E(k) = \lim (z-1)E(z)$ .  $k \longrightarrow \infty$   $z \longrightarrow 1$ 

On pose en plus  $FTBO(z)$ =  $D(z)$  $N(z)$  $(z - 1)$ K α *d z z* - avec N(1)/D(1)=1;  $\alpha \in N$ , appelée la

classe de la FTBO est le nombre d'intégrations numériques (pôles z =1) ; d est le nombre des retards purs ; K le gain.

© *Ecart de position ou erreur statique dû à un échelon de consigne en l'absence de perturbation :*

En l'absence de la perturbation, on a :

$$
E(z) = \frac{1}{1 + \text{FTBO}(z)} Y_c(z) = \frac{(z - 1)^{\alpha} D(z)}{(z - 1)^{\alpha} D(z) + \text{K}z^{-d} N(z)} Y_c(z)
$$

Donc

$$
(z-1)E(z) = \frac{(z-1)^{\alpha+1}D(z)}{(z-1)^{\alpha}D(z) + Kz^{-d}N(z)}Y_c(z)
$$

Suivant la nature de l'entrée (consigne) et en notant  $\varepsilon_p$ ,  $\varepsilon_v$  et  $\varepsilon_a$ , les erreurs respectives en position (échelon a), vitesse (rampe at ) et accélération at<sup>2</sup>. On obtient l'erreur permanente ou en régime stationnaire décrite dans le **tableau 2** suivant :

#### *Tableau 2 :* l'erreur permanente ou en régime stationnaire

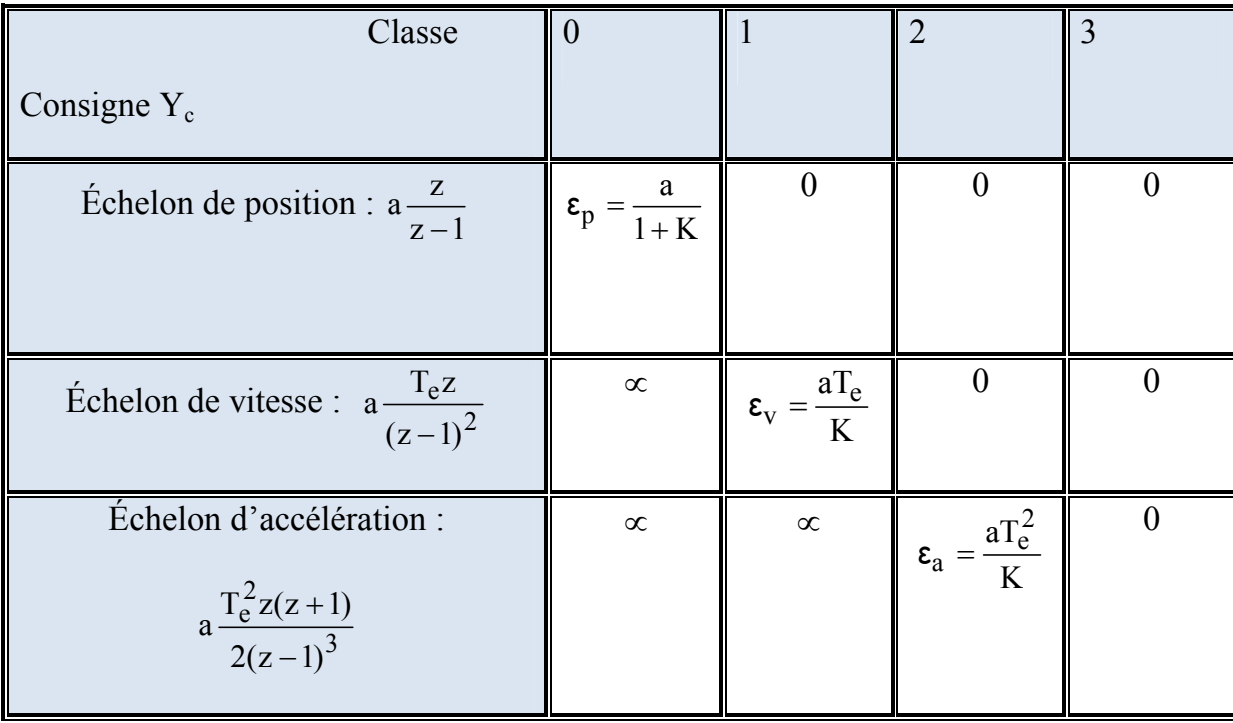

Synthèse des correcteurs numériques par la méthode polynomiale R-S-T. 12 2008-2009

 $\frac{3}{2}-\frac{3}{2}-\frac{3}{2}-\frac{3}{2}-\frac{3}{2}-\frac{3}{2}-\frac{3}{2}-\frac{3}{2}-\frac{3}{2}-\frac{3}{2}-\frac{3}{2}-\frac{3}{2}-\frac{3}{2}-\frac{3}{2}$ 

 $\frac{3}{28}-\frac{3}{28}-\frac{3}{28}-\frac{3}{28}-\frac{3}{28}-\frac{3}{28}-\frac{3}{28}-\frac{3}{28}-\frac{3}{28}-\frac{3}{28}-\frac{3}{28}-\frac{3}{28}$ 

## © *Ecart de position ou erreur statique en présence d'une perturbation : rejet de perturbation :*

Pour une consigne constante (pas de changement de consigne  $Yc(z) = 0$ ) et en présence de la perturbation E(z) devient :

$$
E(z) = -\frac{H_L(z)}{1 + FTBO(z)}L(z)
$$

Et on pose

$$
H_{L}(z) = \frac{K_{L}}{(z-1)^{\alpha}} z^{-d} \frac{N'(z)}{D'(z)}
$$

Donc

 $\sim$   $\sim$   $\sim$   $\sim$   $\sim$   $\sim$ 

 $\sim$   $\sim$   $\sim$   $\sim$ 

$$
E(z) = -\frac{\frac{K_L}{(z-1)^{\alpha}} z^{-d} \frac{N'(z)}{D'(z)}}{1 + \frac{K}{(z-1)^{\alpha}} z^{-d} \frac{N(z)}{D(z)}} L(z) = \frac{K_L z^{-d} \frac{N'(z)}{D'(z)} (z-1)^{\alpha-\alpha}}{(z-1)^{\alpha} + Kz^{-d} \frac{N(z)}{D(z)}}
$$

$$
\text{Et} \quad (z-1)E(z) = -\frac{\frac{K_{L}}{(z-1)^{\alpha}}z^{-d}}{\frac{K}{1+\frac{K}{(z-1)^{\alpha}}z^{-d}}\frac{N'(z)}{D'(z)}}L(z) = -\frac{K_{L}z^{-d'}\frac{N'(z)}{D'(z)}(z-1)^{\alpha+1-\alpha'}}{(z-1)^{\alpha}+Kz^{-d}}\frac{N(z)}{D(z)}L(z)
$$

Suivant la nature de la perturbation et en notant  $\varepsilon_p$ ,  $\varepsilon_v$  et  $\varepsilon_a$ , les erreurs respectives en position (échelon a), vitesse (rampe at ) et accélération at<sup>2</sup>. On obtient l'erreur permanente ou en régime stationnaire décrite dans le **tableau 3** suivant :

 $\sim$   $\sim$ 

 $\frac{1}{2}$ ľ

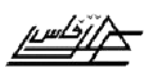

#### E.S.T.F Projet de fin d'étude

 $\sim -\frac{5}{6}$ 

 $\frac{36}{3} - \frac{36}{3} - \frac{36}{3}$ 

ا<br>وف

 $\frac{3}{2}$  ,  $\frac{3}{2}$  ,  $\frac{3}{2}$  ,  $\frac{3}{2}$  ,  $\frac{3}{2}$ 

 $\frac{36}{9}-\frac{36}{9}-\frac{36}{9}-\frac{36}{9}-\frac{36}{9}-\frac{36}{9}-\frac{36}{9}$ 

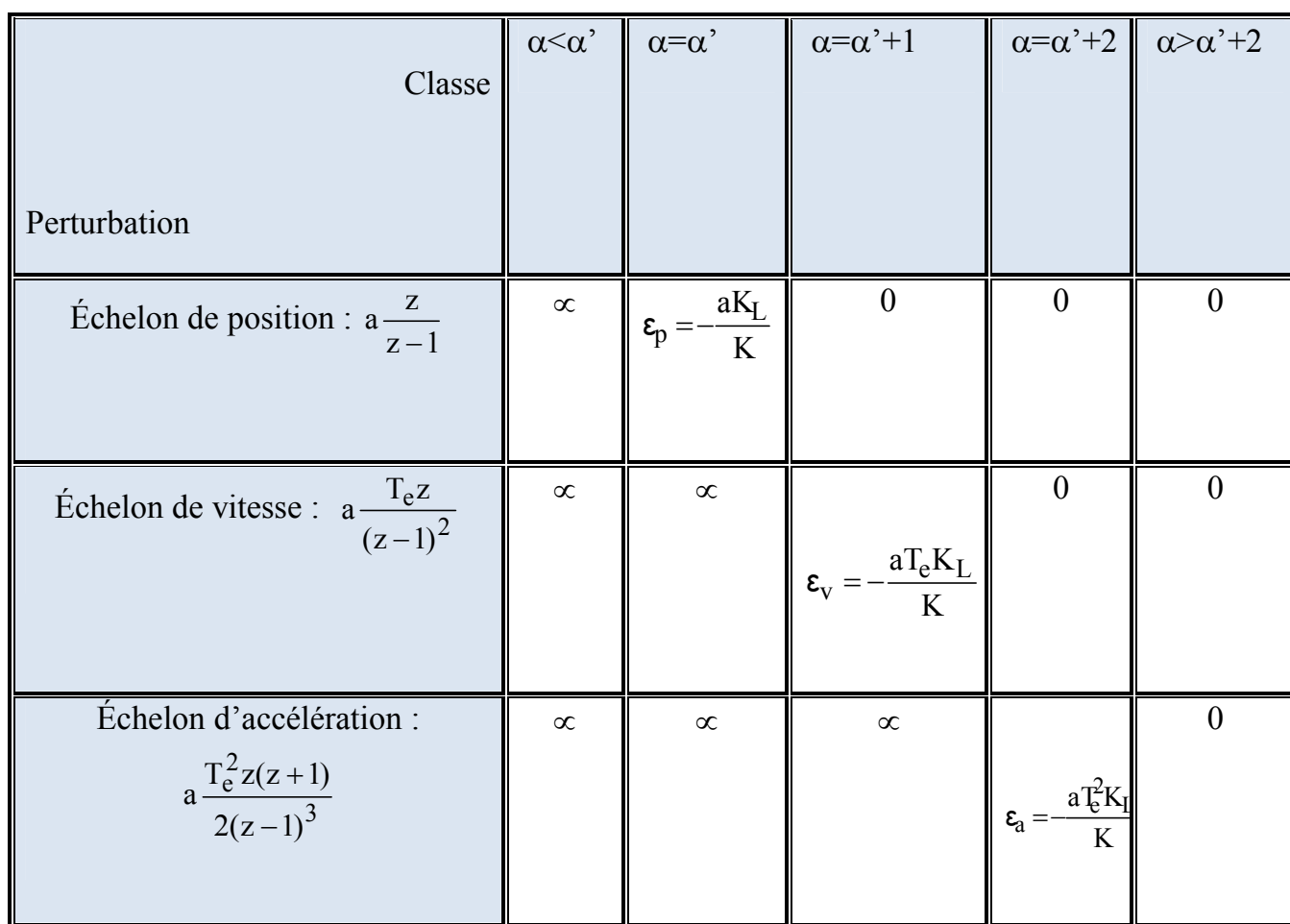

## **Tableau 3 :** l'erreur permanente ou en régime stationnaire.

## 2.3 Rapidité :

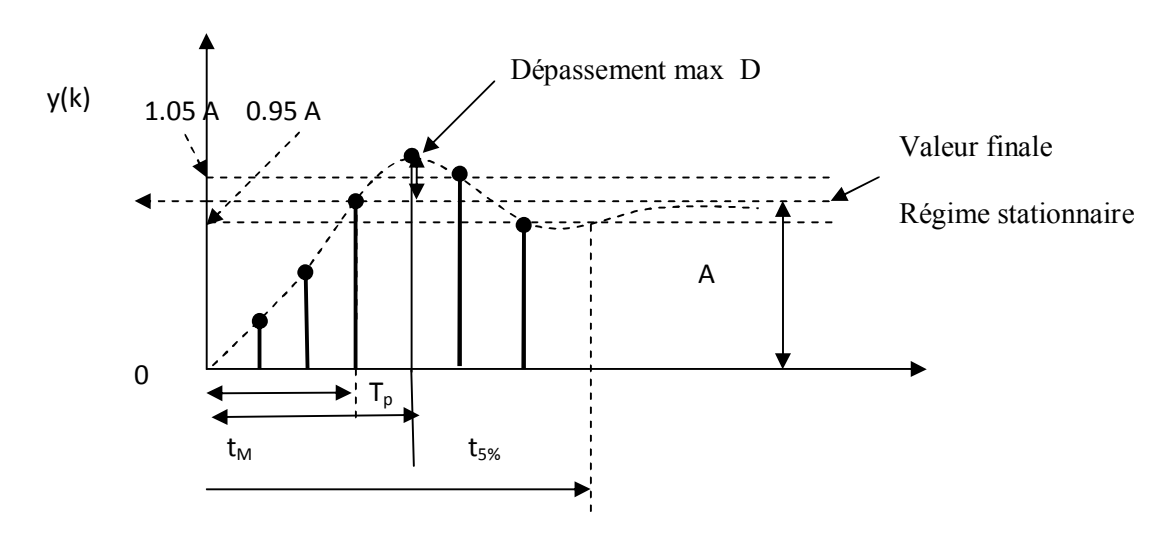

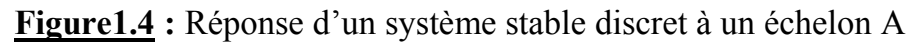

Soit l'angle orienté :  $\gamma = (\overrightarrow{BC}, \overrightarrow{BA})$  défini sur la figure 1.5 suivante :

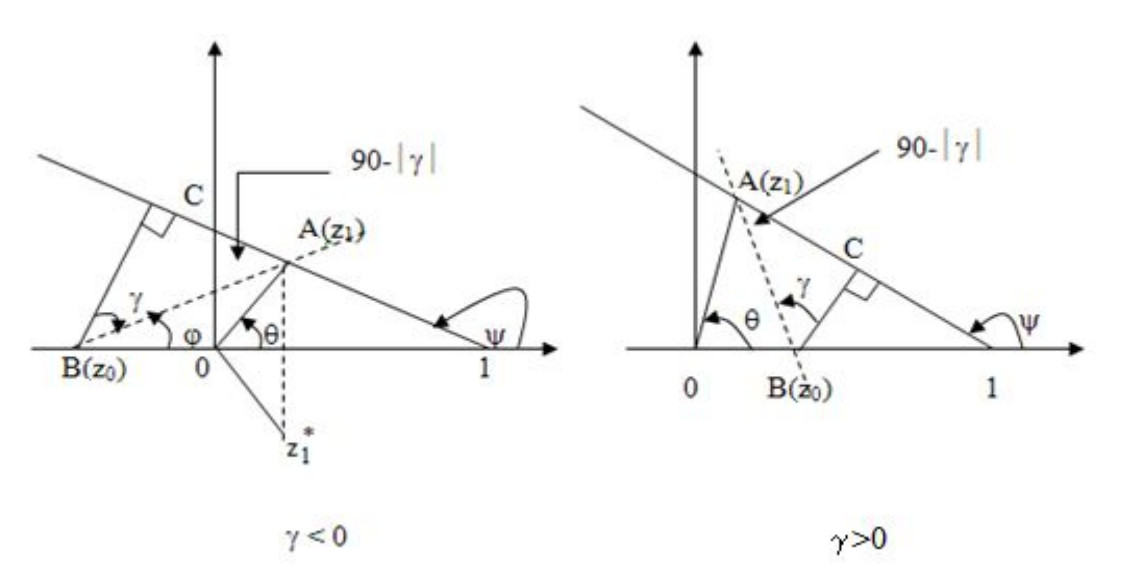

 **Figure 1.5 :** Abaque de détermination de temps de réponse.

Le dépassement D, et le temps de pic  $T_p$  (temps du premier maximum), sont fonctions du coefficient d'amortissement  $\zeta$  et de l'angle  $\gamma$ . Des abaques (Annexe A4) donnent les variations de D% et de  $\theta T_p/T_e$  en fonction de  $\gamma$  et pour différentes valeurs de  $\zeta$ . D'autres donnent les lieux des pôles et les paramètres  $a_0$  et  $a_1$  à amortissement et  $\omega_{o}T_{e}$  constants.

Posons 
$$
z_1 = \rho e^{j\theta}
$$
;  $d_0 = |z_1 - z_0|$ ;  $d_1 = |z_1 - 1|$ ;  $d_2 = \frac{z_1 - z_1^*}{2j} = Im(z_1)$ 

Donc

$$
z_1 - z_0 = d_0 e^{j\phi}
$$
,  $z_1 - 1 = d_1 e^{j\phi}$ ,  $\frac{z_1 - z_0}{z_1 - 1} = \frac{d_0}{d_1} e^{j(\phi - \phi)}$ 

Or 
$$
\psi = \frac{\pi}{2} + \phi - \gamma
$$
 donc  $e^{j(\phi - \psi)} = -je^{j\psi} d' \circ \hat{u}$   $\frac{z_1 - z_0}{z_1 - 1} = -\frac{d_0}{d_1} je^{j\psi}$  et  $\frac{z_1^* - z_0}{z_1^* - 1} = \frac{d_0}{d_1} je^{-j\psi}$ 

Aussi on a  $z_1 - z_1^* = 2jd_2$  $z_1 - z_1^* = 2jd_2$  d'où les valeurs des coefficients B et C :

$$
B = -\frac{d_0}{2d_1d_2} e^{j\gamma} \text{ et } C = -\frac{d_0}{2d_1d_2} e^{-j\gamma}
$$

Comme  $z_1^k = \rho^k e^{jk\theta}$  et  $z_1^{*k} = \rho^k e^{-jk\theta}$ 1  $k - \delta k$  $z_1^k = \rho^k e^{jk\theta}$  et  $z_1^{*k} = \rho^k e^{-jk\theta}$  il vient alors :

Synthèse des correcteurs numériques par la méthode polynomiale R-S-T. 15 2008-2009

° ° ° ° ° ° ° ° °

 $\frac{3}{28} - \frac{3}{28} - \frac{3}{28} - \frac{3}{28} = \frac{3}{28}$ 

 $\sim$   $\sim$ 

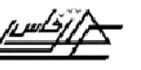

#### E.S.T.F Projet de fin d'étude

$$
y(k) = A\Gamma(k) - \frac{d_0}{2d_1d_2} \rho^k (e^{j(k\theta + \gamma)} + e^{-j(k\theta + \gamma)}) = A\Gamma(k) - \frac{d_0}{2d_1d_2} \rho^k \cos(k\theta + \gamma)
$$

On voit donc que le régime transitoire est donné par le terme sinusoïdal amorti  $cos(k\theta + \gamma)$  $2d_1d$  $d_0$  ak  $1^{\text{d}}2$  $-\frac{a_0}{2a_0} \rho^k \cos(k\theta + \gamma)$ .

#### *III. Analyse en boucle fermée dans le domaine fréquentiel :*

#### *Marges de robustesse:*

La distance minimale par rapport au point critique caractérise la robustesse du système en B.F. vis-à-vis des variations des paramètres des systèmes (ou des incertitudes sur leur valeur)

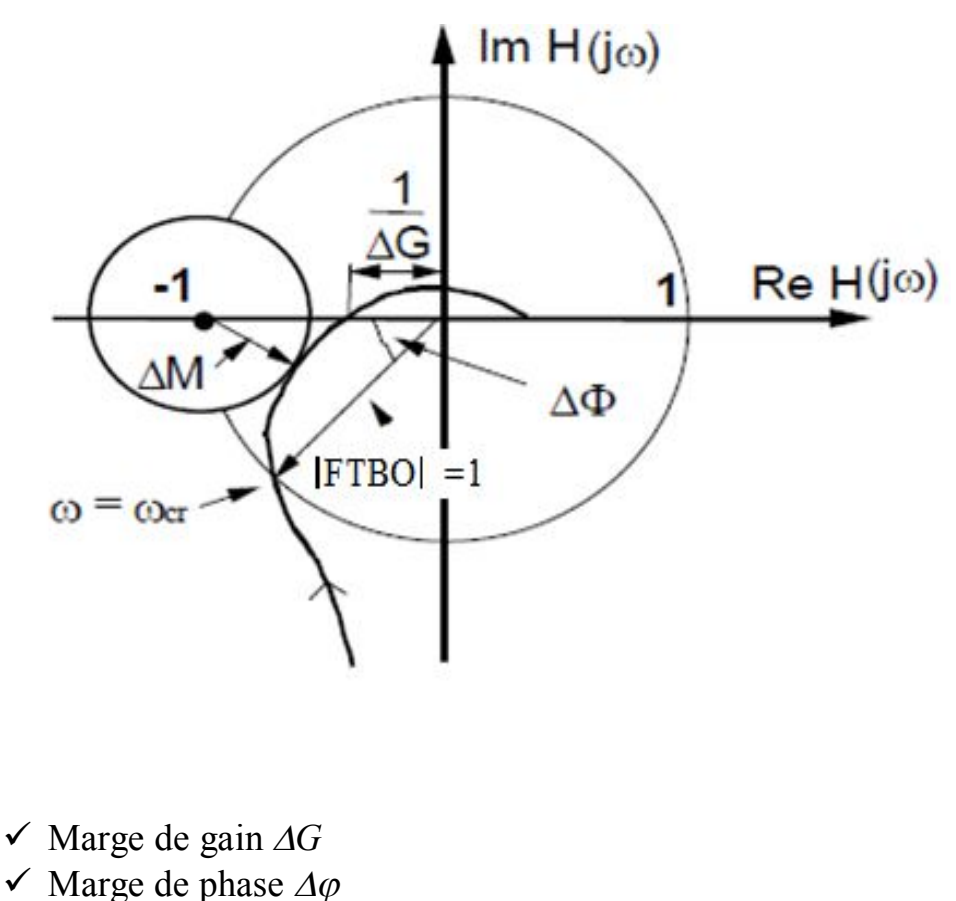

- $\checkmark$  Marge de retard $\Delta t$
- $\checkmark$  Marge de module  $\Delta M$

Synthèse des correcteurs numériques par la méthode polynomiale R-S-T. 16 2008-2009

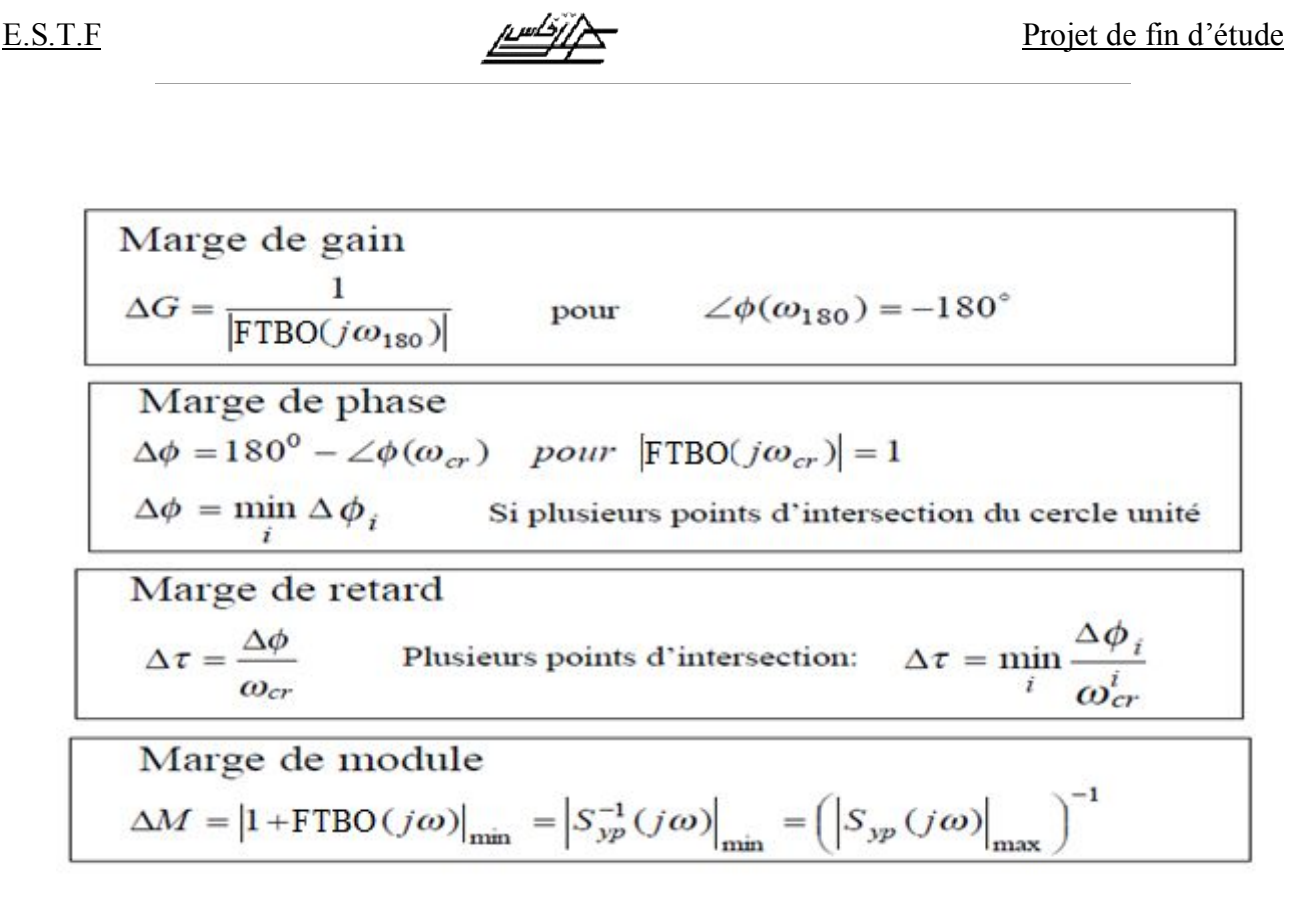

## *IV. Méthode RST de synthèse des correcteurs numériques :*

La synthèse des correcteurs numériques se fait par plusieurs méthodes, parmi celles-ci, on trouve :

- · La méthode de discrétisation du correcteur PID continu (pour des cas particuliers).
- La méthode du placement des pôles (méthode plus générale).

## *1. PID numérique :*

## *a. discrétisation du correcteur PID continu:*

Cette méthode de calcul ne s'applique rigoureusement qu'aux:

- $\checkmark$  procédés modélisables par une fonction de transfert de maximum du 2<sup>éme</sup> ordre.
- ü retard pur **τ** inférieur à une période d'échantillonnage

C'est un cas particulier du placement de pôles.

Le régulateur PID numérique est obtenus à partir de la discrétisation de PID continu, en déterminant la relation entre les paramètres du PID continu (Ti, Kr, Td, et N), et celleci de PID numérique RST  $(r_0, r_1, r_2,$  et s<sub>1</sub><sup>'</sup>).

 $\frac{3}{2}-\frac{3}{2}-\frac{3}{2}-\frac{3}{2}-\frac{3}{2}-\frac{3}{2}-\frac{3}{2}-\frac{3}{2}-\frac{3}{2}-\frac{3}{2}-\frac{3}{2}-\frac{3}{2}-\frac{3}{2}-\frac{3}{2}-\frac{3}{2}-\frac{3}{2}$ 

 $\frac{3}{2}-\frac{2}{2}-\frac{2}{2}-\frac{$ 

 $\frac{39}{29}-\frac{39}{29}-\frac{3$ 

 $\frac{3}{2}$   $\frac{3}{2}$   $\frac{3}{2}$   $\frac{3}{2}$ 

La fonction de transfert de la régulateur PID continu s'écrit :

$$
H_{PID}(s) = K_R(1 + \frac{1}{T_s s} + \frac{T_d s}{1 + \frac{T_d}{N} s})
$$
  
\nS  $\longrightarrow (1 - q^{-1})/Te$  c.a.d. 1/S  $\longrightarrow$  Fe / (1 - q^{-1})

On obtient la fonction de transfert du PID numérique :

$$
H_{PD}(q^{-1}) = K_R(1 + \frac{1}{T_i \frac{1 - q^{-1}}{T_e}} + \frac{T_d \frac{1 - q^{-1}}{T_e}}{1 + \frac{T_d}{N} \frac{1 - q^{-1}}{T_e}}) = \frac{R(q^{-1})}{S(q^{-1})}
$$

Avec

• 
$$
R(q^{-1}) = r_0 + r_1 q^{-1} + r_2 q^{-1}
$$
  
\n•  $S(q^1) = (1 - q^{-1})(1 + s_1'q^{-1}) = 1 + s_1q^{-1} + s_2q^{-2}$ 

- $\checkmark$  Le terme  $(1-q^{-1})$  se figure au dénominateur à pour rôle d'éliminer les erreurs statique (intégrateur).
- $\checkmark$  (1+ S<sub>1</sub><sup>-1</sup>) pour le filtrage.

On obtient la relation entre les paramètres en continu et celle-ci de la numérique

$$
s'_{1} = -\frac{T_{d}}{T_{d} + NT_{e}}
$$
  
\n
$$
r_{0} = K_{R}(1 + \frac{Te}{T_{i}} - Ns'_{1})
$$
  
\n
$$
r_{1} = K_{R} \left[ s'_{1}(1 + \frac{Te}{T_{i}} + 2N) - 1) \right]
$$
  
\n
$$
r_{2} = -K_{R} s'_{1}(1 + N)
$$

Les paramètres de la régulateur PID continu équivalent sont:

Synthèse des correcteurs numériques par la méthode polynomiale R-S-T. 18 2008-2009

 $\sim$   $\sim$   $\sim$   $\sim$   $\sim$ 

 $\frac{3}{20} - \frac{9}{20} = \frac{3}{20}$ 

 $-28 - 20$ 

 $\sim$   $\sim$   $\sim$   $\sim$ 

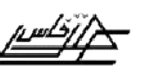

#### E.S.T.F Projet de fin d'étude

 $\frac{5}{2}$   $\frac{5}{2}$   $\frac{5}{2}$   $\frac{1}{2}$ 

 $\frac{36}{9} - \frac{36}{9} - \frac{36}{9} - \frac{36}{9} - \frac{36}{9} - \frac{36}{9} - \frac{36}{9}$ 

 $\frac{3}{2}-\frac{3}{2}-\frac{3}{2}-\frac{3}{2}-\frac{3}{2}-\frac{3}{2}-\frac{3}{2}-\frac{3}{2}-\frac{3}{2}-\frac{3}{2}$ 

$$
K_{R} = \frac{r_{0}s'_{1} - r_{1} - (2 + s'_{1})r_{2}}{(1 + s'_{1})^{2}} \; ; \; T_{i} = T_{e} \cdot \frac{K_{R}(1 + s'_{1})}{r_{0} + r_{1} + r_{2}} \; ; \; T_{d} = -\frac{T_{e}}{(1 + s'_{1})}(1 + \frac{T_{e}}{T_{i}} - \frac{r_{0}}{K_{R}})
$$

$$
\frac{T_{d}}{N} = -\frac{s'_{1}T_{e}}{(1 + s'_{1})}
$$

*b. Calcul des paramètres du régulateur PID numérique:*

Modèle échantillonné de procédé

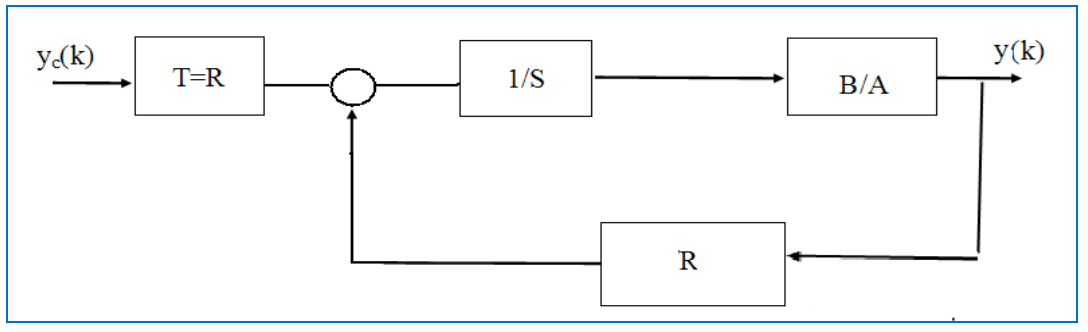

**Figure 1.6** : boucle de régulation numérique avec un regulateur RST.

Soit la fonction de transfert du procédé :

$$
H(s) = \frac{Ge^{-s\tau}}{1+sT} \qquad \text{ou} \qquad H(s) = \frac{\omega_0^2 e^{-\tau s}}{\omega_0^2 + 2\xi\omega_0 s + s^2} \qquad (\tau < T_e)
$$

Après discrétisation on obtient :

$$
H(q^{-1}) = \frac{B(q^{-1})}{A(q^{-1})} = \frac{b_1q^{-1} + b_2q^{-2}}{1 + a_1q^{-1} + a_2q^{-2}}
$$

Le modèle échantillonné s'obtient:

- directement par identification du procédé (dans presque tous les cas)
- par discrétisation du modèle continu.

Spécification des performances:

Synthèse des correcteurs numériques par la méthode polynomiale R-S-T. 19 2008-2009

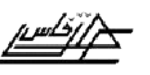

$$
\text{FTBF}(q^{-1}) = \frac{B(q^{-1})R(q^{-1})}{A(q^{-1})S(q^{-1})+B(q^{-1})R(q^{-1})} = \frac{B(q^{-1})R(q^{-1})}{P(q^{-1})}
$$

On spécifie le polynôme caractéristique de la boucle fermée (P).

$$
P(q^{-1}) = 1 + p_1' q^{-1} + p_2' q^{-2}
$$

- Spécification(en continu) :
- Discrétisation :  $P(q^{-1})$
- Modèle de procédé connu (ou identifié): B  $(q^{-1})/A (q^{-1})$
- Performance désirées (pôles de la boucle fermée): P (q<sup>-1</sup>)

Après il faut calculer: R  $(q^{-1})$ ; S  $(q^{-1})$ 

$$
P(q^{-1}) = A(q^{-1})S(q^{-1}) + B(q^{-1})R(q^{-1})
$$

$$
P(q^{-1}) = 1 + p_1' q^{-1} + p_2' q^{-2}
$$
  
\n
$$
P(q^{-1}) = A(q^{-1})S(q^{-1}) + B(q^{-1})R(q^{-1})
$$
  
\n
$$
= (1 - q^{-1})(1 + s_1' q^{-1}) (1 + a_1 q^{-1} + a_2 q^{-2}) + (1 + b_1 q^{-1} + b_2 q^{-2}) (r_0 + r_1 q^{-1} + r_2 q^{-2})
$$

$$
P(q^{-1}) = A'(q^{-1})S'(q^{-1}) + B(q^{-1})R(q^{-1})
$$

Avec :

$$
A'(q^{-1}) = A(q^{-1})(1 - q^{-1}) = (1 + a'_1 q^{-1} + a'_2 q^{-2} + a'_3 q^{-3})
$$

 $'(q^{-1}) = (1 + s'_{1} q^{-1})$ 1  $S'(q^{-1}) = (1 + s'_1 q^{-1})$ 

La résolution de cette équation se fait par :

- $\triangleright$  Win REG
- $\triangleright$  bezoutd.sci (.m)

### *2. La méthode du placement des pôles:*

Le placement des pôles permet de calculer un régulateur R-S-T pour:

- $\triangleright$  systèmes stables ou instables.
- $\triangleright$  sans restriction sur les degrés des polynômes *A* et *B* (*H* =  $q^{d}$ *B/A* : fonction de transfert du procédé).
- $\triangleright$  sans restriction sur le retard du procédé
- $\triangleright$  sans restriction sur les zéros du procédé (stables ou instables)

 $\frac{5}{20}$   $\frac{5}{20}$ 

 $-20 - 20$ 

 $\frac{3}{20}$   $\frac{3}{20}$   $\frac{3}{20}$   $\frac{3}{20}$   $\frac{3}{20}$   $\frac{3}{20}$ 

 $\frac{3}{2^6}-\frac{3}{2^6}-\frac{3}{2^6}-\frac{3}{2^6}-\frac{3}{2^6}-\frac{3}{2^6}-\frac{3}{2^6}-\frac{3}{2^6}-\frac{3}{2^6}-\frac{3}{2^6}-\frac{3}{2^6}$ 

 $\frac{3}{28}$   $\frac{3}{28}$   $\frac{3}{28}$ 

 $\frac{2}{20}$ 

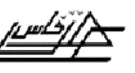

#### E.S.T.F Projet de fin d'étude

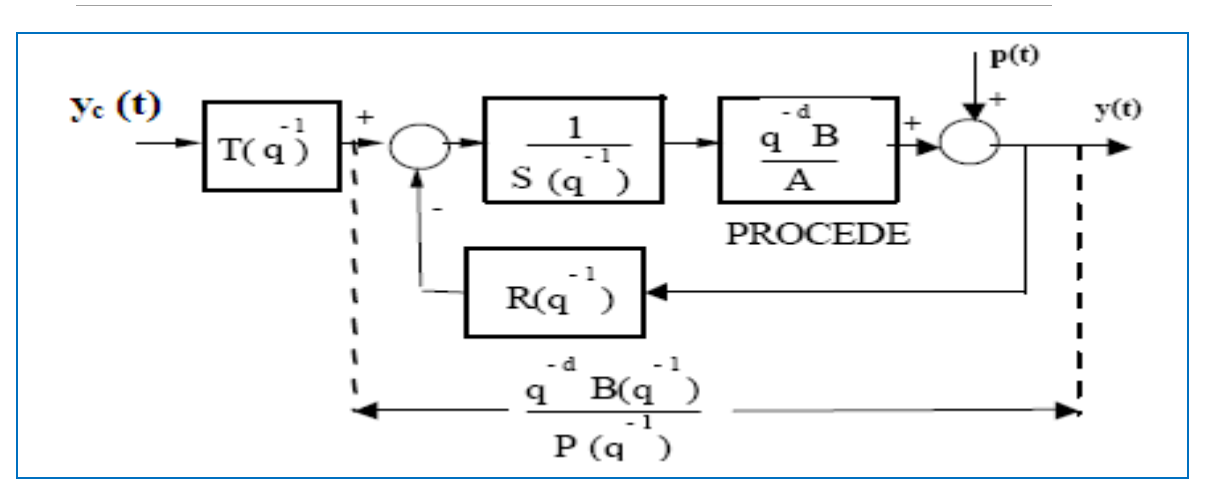

**Figure 1.7** : boucle de régulation numérique avec un regulateur RST d'un procédé avec rertard.

La fonction de transfert du procédé est donnée par :

$$
H(q^{-1}) = \frac{q^{-d} B(q^{-1})}{A(q^{-1})}
$$

$$
\begin{aligned} \text{Avec} \quad : \quad A(q^{-1}) = 1 + a_1 q^{-1} + a_2 q^{-2} + \dots + a_{n_A} q^{-n_A} \\ B(q^{-1}) = b_1 q^{-1} + b_2 q^{-2} + \dots + b_{n_B} q^{-n_B} \end{aligned}
$$

La fonction de transfert en boucle fermée s'écrit:

$$
\text{FTBF}(q^{-1}) = \frac{q^{-d} B(q^{-1}) R(q^{-1})}{A(q^{-1}) S(q^{-1}) + q^{-d} B(q^{-1}) R(q^{-1})} = \frac{q^{-d} B(q^{-1}) R(q^{-1})}{P(q^{-1})}
$$

Ou

$$
P(q^{-1}) = A(q^{-1})S(q^{-1}) + q^{-d}B(q^{-1})R(q^{-1}) = 1 + p_1q^{-1} + p_2q^{-2} + \dots
$$
 (1.4)

 $P(q^{-1})$ : définie les pôles en boucle fermée

Synthèse des correcteurs numériques par la méthode polynomiale R-S-T. 21 2008-2009

 $\frac{3}{20}$  ,  $\frac{3}{20}$  ,  $\frac{3}{20}$  ,  $\frac{3}{20}$  ,  $\frac{3}{20}$  ,  $\frac{3}{20}$ 

 $\sim$   $\sim$   $\sim$   $\sim$ 

Ø Choix des pôles en boucle fermée (polynôme P):

$$
P(q^{-1}) = P_D(q^{-1}).P_F(q^{-1})
$$

 $P_F$ : pôles auxiliaires (ces pôles sont introduits pour la robustesse. Ils sont choisis plus rapides que les pôles dominants).

 $P_D$ : pôles dominants (choisis de telle façon à obtenir les performances désirés).

 $\triangleright$  Calcul de R (q<sup>-1</sup>) et de S (q<sup>-1)</sup>:

R et S contiennent des parties fixes (ex: intégrateur)

$$
R(q^{-1}) = R'(q^{-1}) H_R(q^{-1})
$$

$$
S(q^{-1}) = S'(q^{-1}) H_S(q^{-1})
$$

 $H<sub>R</sub>$ ,  $H<sub>S</sub>$  polynômes pré spécifiés, pour augmenter par exemple la précision on donne à  $H_s (q^{-1})=1-q^{-1}$ .

L'équation (1.4) devient :

$$
P(q^{-1}) = A(q^{-1})S'(q^{-1})Hs(q^{-1}) + q^{-d}B(q^{-1})R'(q^{-1})H_R(q^{-1})
$$

Le calcul de R' et de S' se fait par la résolution de la dernière équation à l'aide de Matlab ou WinREG :

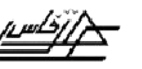

 $\frac{3}{6}-\frac{3}{6}-\frac{3}{6}-\frac{3}{6}-\frac{3}{6}-\frac{3}{6}-\frac{3}{6}-\frac{3}{6}-\frac{3}{6}-\frac{3}{6}-\frac{3}{6}-\frac{3}{6}-\frac{3}{6}-\frac{3}{6}$ 

## *3. Fonction de sensibilité:*

On définie les fonctions de sensibilité comme suit :

© Fonction de sensibilité perturbation – sortie :

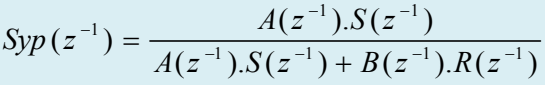

© Fonction de sensibilité perturbation – entrée :

$$
Sup(z^{-1}) = -\frac{A(z^{-1}).R(z^{-1})}{A(z^{-1}).S(z^{-1})+B(z^{-1}).R(z^{-1})}
$$

© Fonction de sensibilité bruit – sortie

$$
Syb(z^{-1}) = -\frac{B(z^{-1}).R(z^{-1})}{A(z^{-1}).S(z^{-1}) + B(z^{-1}).R(z^{-1})}
$$

© Fonction de sensibilité perturbation :

$$
Syv(z^{-1}) = -\frac{B(z^{-1}).S(z^{-1})}{A(z^{-1}).S(z^{-1}) + B(z^{-1}).R(z^{-1})}
$$

 $2^{0} \overline{28}$ 

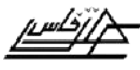

# *Partie 2 : Applications*

## **I.** *Commande en poursuite et régulation de la température d'une cuve parfaitement agitée* **:**

#### *1. Présentation du procédé :*

Pour homogéniser un certain produit, il est nécessaire de le chauffer à une certaine température dans une cuve parfaitement agitée ( **Figure 2.1** ). La cuve est chauffée par condensation de la vapeur d'eau saturée à l'interieur d'un faisceau tubulaire. La température dans la cuve est maintenue constante par l'action sur le débit de la vapeur de chauffage . Le fluide procédé a une densité de **68.0 lb/ft<sup>3</sup>** et une capacité calorifique **c<sup>p</sup>** de **0.80 Btu/lb.°F**, le volume de liquide dans la cuve et maintenu constant à **120 ft<sup>3</sup>** . La longueur totale des tubes est **205 ft** avec le diamètre intérieur de **4 in** et le diamètre extérieur de **4.5 in**. Le poids du condenseur est de **10.8 lb/ft** et sa capacité calorifique est de **0.12 Btu/lb. °F**. Le coefficient global de transfert de chaleur rapporté à la surface extérieure du tube est de **2.1 Btu/min.ft<sup>2</sup> .° F**, la vapeur de chauffe saturée est à la pression de **30 psi**, et sa chaleur latente de condensation supposée constante est de **966 Btu/lb.** La température T<sub>i</sub> du fluide procédé à l'entrée est supposée constante.

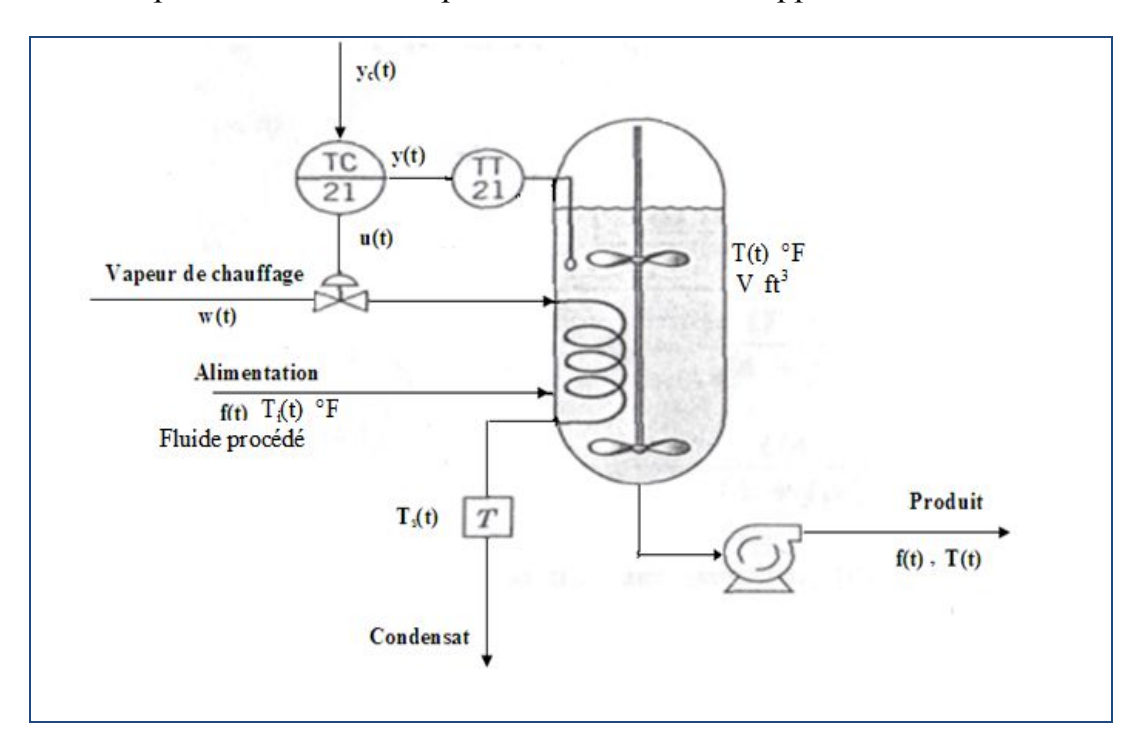

### **Figure 2.1:** Boucle de régulation de la température d'un procédé d'homogénéisation.

Synthèse des correcteurs numériques par la méthode polynomiale R-S-T. 24 2008-2009

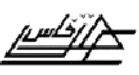

#### Ø *Régime nominale:*

 $f = 15 \text{ ft}^3/\text{min}$  ;  $T_i = 100\text{°F}$  ; température du produit dans la cuve est maintenue constante  $T = 150$  °F

La perturbation principale est le débit f du fluide procédé.

## Ø *Capteur- transmetteur :*

Le capteur- transmetteur est calibré pour l'étendue [100 - 200] et sa constante du temps est de 0.75 min.

## vanne de régulation:

La vanne automatique de régulation a été calculée pour travailler à 100% de sa capacité avec des pertes de charge supposées constantes. La vanne est de type exponentiel (égale pourcentage), avec une raison de progression de 50 ( $\alpha$ =50).

Sa constante du temps est de  $\tau_v = 0.20$  min

## *2. Modélisation du procédé:*

 $\triangleright$  Bilan thermique du liquide dan la cuve :

$$
V\rho c_p \frac{dT(t)}{dt} = f(t)\rho c_p T_i + UA[T_s(t) - T(t)] - f(t)\rho c_p T(t)
$$
\n(2.1)

A : surface d'échange thermique

Ts : température du condensat

 $\triangleright$  Bilan thermique du serpentin:

$$
C_M \frac{dT_s(t)}{dt} = w(t)\lambda - UA[T_s(t) - T(t)] \qquad (2.2)
$$

W : débit massique de la vapeur d'eau IB/min

 $C_M$ : capacité calorifique du métal du serpentin

 $\lambda$  : Chaleur latente de condensation de la vapeur de chauffage Btu/Ib

Pour passer au modèle de la fonction de transfert, il faut linéariser les deux équations (2.1) et (2.2).

Synthèse des correcteurs numériques par la méthode polynomiale R-S-T. 25 2008-2009

 $\sim$   $\sim$   $\sim$   $\sim$   $\sim$ 

 $\sim$   $\sim$   $\sim$   $\sim$ 

 $\sim$   $\sim$   $\sim$   $\sim$   $\sim$   $\sim$ 

 $\sim$   $\sim$   $\sim$   $\sim$ 

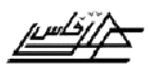

 $\frac{3}{28}-\frac{3}{28}-\frac{3}{28}-\frac{3}{28}+\frac{3}{28}-\frac{3}{28}-\frac{3}{28}-\frac{3}{28}-\frac{3}{28}-\frac{3}{28}-\frac{3}{28}-\frac{3}{28}-\frac{3}{28}$ 

 $\frac{36}{36} - \frac{36}{36} - \frac{36}{36} - \frac{36}{36} - \frac{36}{36} - \frac{36}{36} - \frac{36}{36} - \frac{36}{36} - \frac{36}{36} - \frac{36}{36}$ 

### **Principe** :

On écrit le développement de Taylor de la fonction à linéariser et on s'arrêtte à l'ordre 1.

$$
f(x) = f(x_0) + f(x_0)(x - x_0) + \dots
$$
  

$$
f(x, y) = f(x_0, y_0) + \frac{\partial f}{\partial x}(x_0, y_0)(x - x_0) + \frac{\partial f}{\partial y}(x_0, y_0)(y - y_0)
$$

#### **Application :**

Le terme  $f(t)\rho c_p T(t)$  est une fonction de deux variables  $f(t)$  et  $T(t)$  s'écrit

$$
\overline{f}\overline{T}\rho c_p + \overline{T}\rho c_p(f - \overline{f}) + f\rho c p(T - \overline{T}) = \overline{f}\overline{T}\rho c_p + \overline{T}\rho c_p F(t) + f\rho c p \Gamma(t)
$$
  
avec  $F(t) = (f - \overline{f})$   

$$
\Gamma(t) = (T - \overline{T})
$$

On fait de même pour toutes les fonctions intervenant dans les équations (2.1) et (2.2), on obtient:

(2.1) 
$$
v_{\text{pcp}} \frac{d\Gamma(t)}{dt} = \rho c_p (T_i - \overline{T}) F(t) + U A \Gamma_s(t) - (U A + \overline{f} \rho c_p) \Gamma(t)
$$
  
(2.2) 
$$
C_M \frac{d\Gamma_s(t)}{dt} = \lambda W(t) - U A \Gamma_s(t) + U A \Gamma(t)
$$

On divise par  $(UA + \bar{f}\rho c_p)$  dans (2.1) et par UA dans (2.2), on obtient :

$$
\frac{v_{pc\rho}}{(UA + \bar{f}\rho c_{p})} \frac{d\Gamma(t)}{dt} = \frac{\rho c_{p}(T_{i} - \bar{T})}{(UA + \bar{f}\rho c_{p})} F(t) + \frac{UA}{(UA + \bar{f}\rho c_{p})} \Gamma_{s}(t) - \Gamma(t)
$$
\n
$$
\frac{C_{M}}{UA} \frac{d\Gamma_{s}(t)}{dt} = \frac{\lambda}{UA} W(t) + \Gamma_{s}(t) + \Gamma(t)
$$

Soit

Synthèse des correcteurs numériques par la méthode polynomiale R-S-T. 26 2008-2009

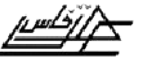

$$
\tau \frac{d\Gamma(t)}{dt} + \Gamma(t) = K_{F}F(t) + Ks\Gamma s(t) \qquad (2.3)
$$

$$
\tau_c \frac{d\Gamma s(t)}{dt} + \Gamma s(t) = K_W W(t) + \Gamma(t) \qquad (2.4)
$$

Avec

$$
\tau = \frac{V\rho c_p}{UA + \bar{f}\rho c_p} \qquad \tau_c = \frac{C_M}{UA} \qquad K_F = \frac{\rho c p (Ti - \bar{T})}{UA + \bar{f}\rho c_p}
$$
  

$$
Kv = \frac{UA}{UA + \bar{f}\rho c_p} \qquad Kw = \frac{\lambda}{UA}
$$

La **Transformé de la Laplace** de (2.3) et (2.4) donne :

$$
\Gamma(s) = \frac{K_F}{\tau_s + 1} F(s) + \frac{K_s}{\tau_s + 1} \Gamma(s)
$$

$$
\Gamma_s(s) = \frac{1}{\tau_c s + 1} \Gamma(s) + \frac{K_w}{\tau_c s + 1} W(s)
$$

## Vanne de régulation :

Vanne exponentiel avec pertes de charge constantes, son fonction de transfert est

$$
H_{\nu}(s) = \frac{W(s)}{U(s)} = \frac{K_{\nu}}{\tau_{\nu}s + 1}
$$

Avec

$$
K_v = \frac{\overline{w} (\ln \alpha)}{100}
$$

 $\alpha$  : raison de la progression ( $\alpha$  = 50)

ü capteur-transmetteur:

 $\overline{0}$ 

$$
H_T(s) = \frac{C(s)}{T(s)} = \frac{K_T}{\tau_T s + 1}
$$

Synthèse des correcteurs numériques par la méthode polynomiale R-S-T. 27 2008-2009

 $\frac{8}{20}$   $\frac{8}{20}$ 

 $-20 - 20$ 

 $\sim$   $\sim$   $\sim$   $\sim$   $\sim$   $\sim$   $\sim$ 

 $\sim$   $\sim$   $\sim$ 

 $\sim$   $\sim$ 

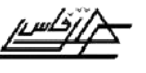

#### E.S.T.F Projet de fin d'étude

 $\frac{36}{9} - \frac{36}{9} - \frac{36}{9} - \frac{36}{9} - \frac{36}{9} - \frac{36}{9} - \frac{36}{9} - \frac{36}{9}$ 

 $\frac{3}{2}-\frac{3}{2}-\frac{$ 

 $\frac{36}{20} - \frac{36}{20} - \frac{36}{20} - \frac{36}{20} - \frac{36}{20}$ 

Avec

$$
K_T = \frac{100 - 0}{200 - 100} = 1.0 \frac{\% TO}{\degree F}
$$

3. Modèle continu du procédé:

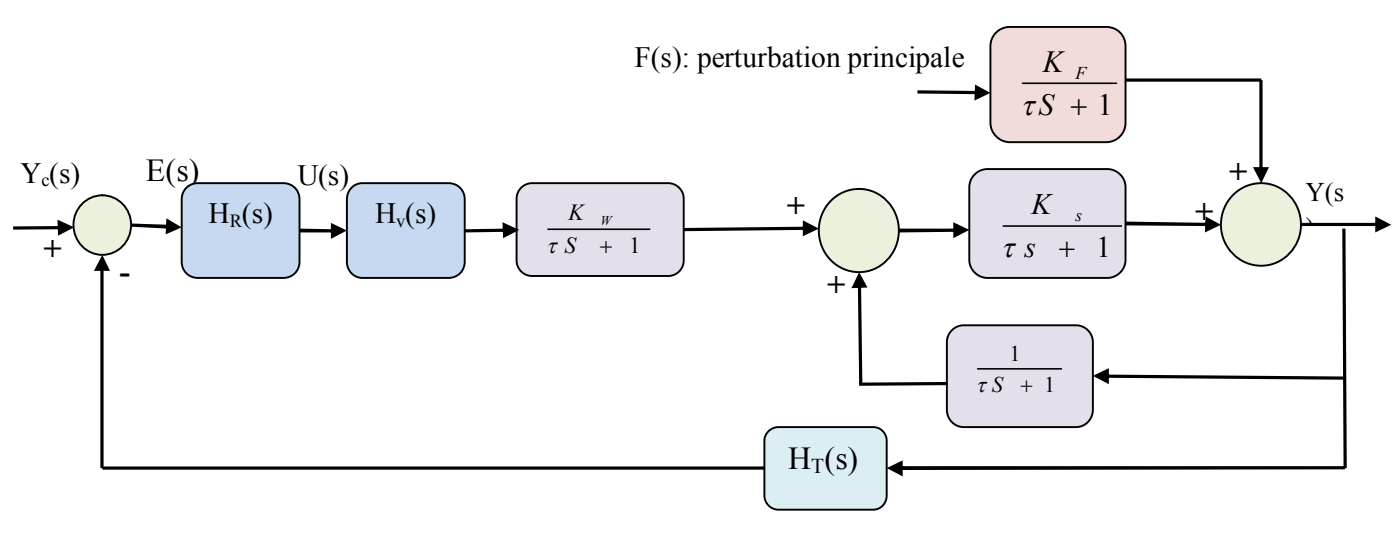

**Figure 2.2** : Schéma fonctionnel analogique du système thermique en boucle fermée.

Avec les règles algébriques sur les schémas fonctionnels, on peut transformer ce schéma à un autre plus simple

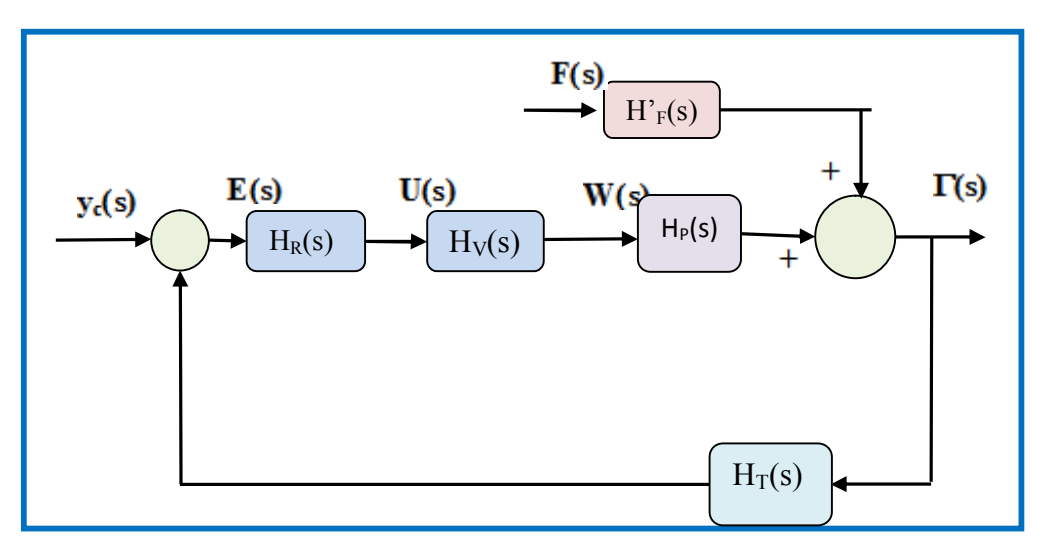

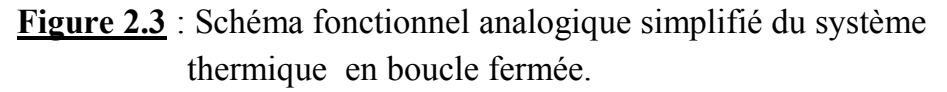

Avec

$$
\begin{cases}\nH_F(s) = \frac{K_F(\tau_c s + 1)}{(\sigma + 1)(\tau_c s + 1) - K_s} \\
H_P(s) = \frac{K_W K_s}{(\sigma + 1)(\tau_c s + 1) - K_s}\n\end{cases}
$$

Synthèse des correcteurs numériques par la méthode polynomiale R-S-T. 28 2008-2009

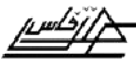

 $\frac{36}{20}-\frac{36}{20}-\frac{36}{20}-\frac{36}{20}-\frac{36}{20}$ 

Calcul des paramètres de la fonction de transfert :

Le régime nominal s'écrit :  $(1.1)$  et  $(1.2)$ 

$$
\bar{f}\rho c_p Ti + UA[\bar{T}_s - \bar{T}] - \bar{f}\rho c_p \bar{T} = 0
$$
  

$$
\overline{w} \lambda - UA [\bar{T}_s - \bar{T}] = 0
$$
  

$$
\begin{cases} \overline{T}_s = 230^\circ F \\ \overline{w} = 42.2 Ib / \text{min} \end{cases}
$$

 $.205 = 241.5 \text{ ft}^2$ 12 4,5  $A = \pi D_e L = \pi \cdot \frac{4.45}{12}$ , 205 = 241, 5 ft

$$
CM = L.10,8.c_p = 205.10,8.0,12 = 265,7 Btu/°F
$$

## **Table 2.1** : Valeurs numériques des paramètres du modèle du procédé d'homogénéisation.

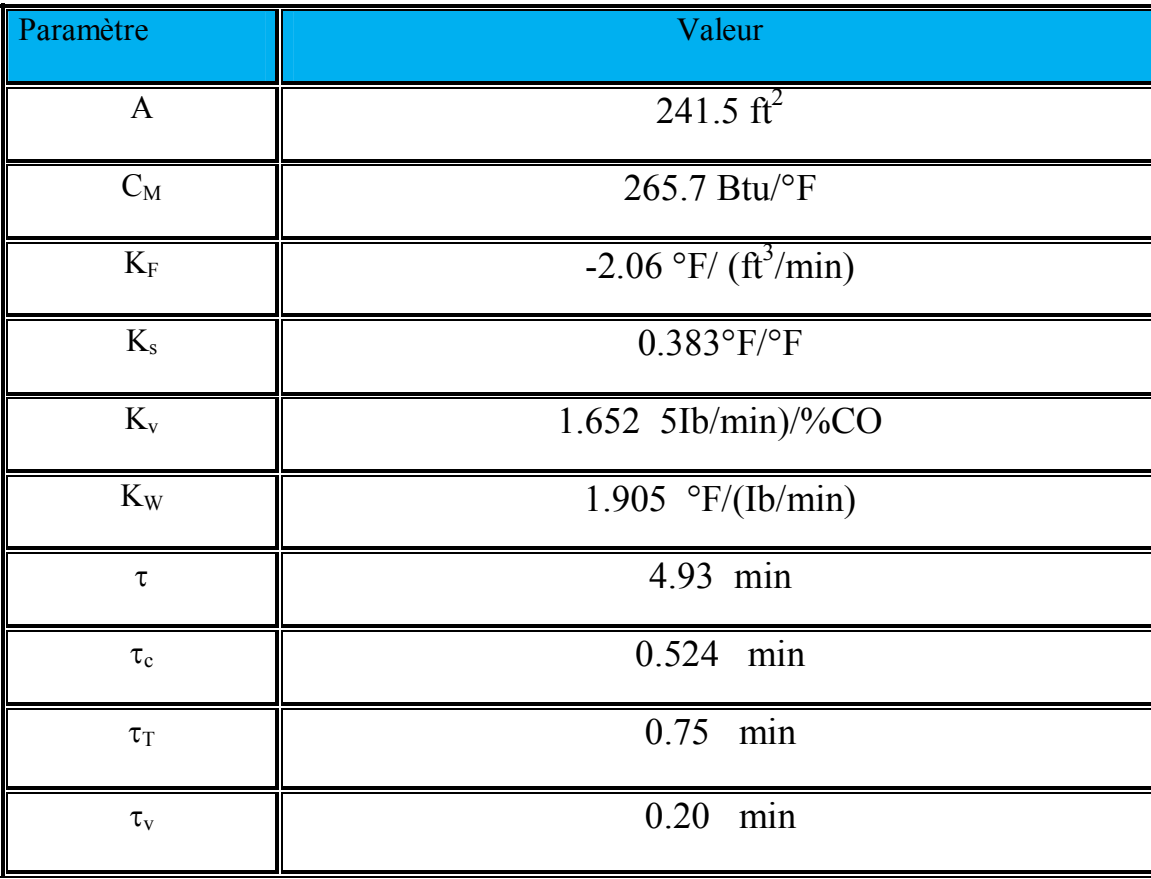

Synthèse des correcteurs numériques par la méthode polynomiale R-S-T. 29 2008-2009  $-2^{\circ} - 2^{\circ} - 2^{\circ} -$ 

 $\frac{5}{20}$   $\frac{5}{20}$ 

 $\frac{3}{20} - \frac{9}{20}$ .

 $\frac{3}{20}$ 

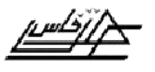

#### E.S.T.F  $\frac{\mu\mu\beta}{\lambda}$  Projet de fin d'étude

$$
H_{\nu}(s) = \frac{W \log \alpha}{\tau_{\nu} s + 1} \quad \Longleftrightarrow \quad H_{\nu}(s) = \frac{1.652}{0.2s + 1}
$$

$$
H_P(s) = \frac{K_W K_s}{(\tau s + 1)(\tau_c s + 1) - K_s} = \frac{K_W K_s}{\tau_c \tau s^2 + (\tau + \tau_c) s + 1 - K_s}
$$

$$
=\frac{\frac{K_W K_s}{(1-K_s)}}{\frac{\tau_c \tau}{(1-K_s)}s^2 + \frac{(\tau + \tau_c)}{(1-K_s)}s + 1}
$$

Le dénominateur est un polynôme à deux racines  $s_1$  et  $s_2$ :

$$
S_1 = -0.1199 \qquad \text{et} \qquad S_2 = -1.9420
$$
\n
$$
H_P(s) = \frac{1.183}{(8.34 s + 1)(0.502 s + 1)_s}
$$
\n
$$
H_T(s) = \frac{1}{0.75 s + 1}
$$
\n
$$
H'_{F}(s) = \frac{-3.34 (0.524 s + 1)}{(8.34 s + 1)(0.502 s + 1)}
$$

Le schéma fonctionnel peut être rendu à retour unitaire :

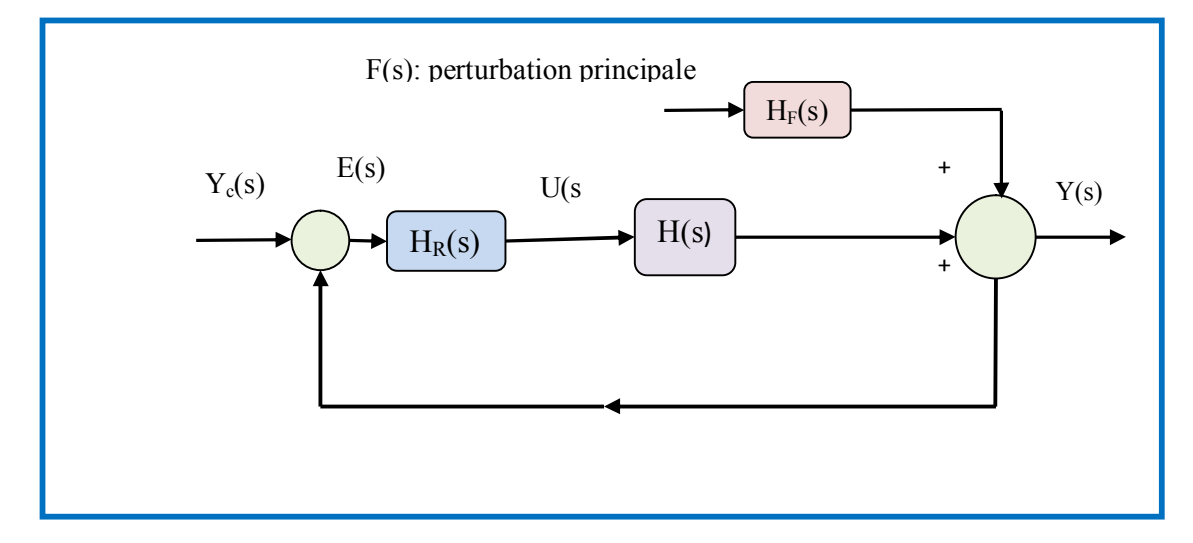

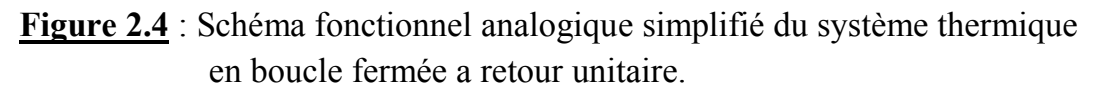

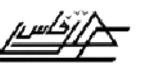

#### E.S.T.F Projet de fin d'étude

Avec

$$
H(s) = H_{v}(s) . H_{P}(s) . H_{T}(s)
$$
  

$$
H_{F}(s) = H'_{F}(s) . H_{T}(s)
$$

Procédé :

$$
H(s) = \frac{3.112}{(s+5)(s+1.992)(s+1.333)(s+0.1199)} = \frac{3.112}{s^4 + 8.445s^3 + 20.28s^2 + 15.59s + 1.592}
$$

Perturbation:

$$
H_f(s) = \frac{-0.55737 (s + 1.908)}{(s + 0.1199) (s + 1.333) (s + 1.992)} = \frac{-0.5574 s - 1.064}{s^3 + 3.445 s^2 + 3.055 s + 0.3185}
$$

#### 4. Présentation de MATLAB :

MATLAB est à la fois un [langage de programmation](http://fr.wikipedia.org/wiki/Langage_de_programmation) et un [environnement de](http://fr.wikipedia.org/wiki/Environnement_de_d%C3%A9veloppement) développement développé et commercialisé par la société américaine [The Math Works.](http://en.wikipedia.org/wiki/The_MathWorks) MATLAB est utilisé dans les domaines de l'éducation, de la recherche et de l'industrie pour le calcul numérique mais aussi dans les phases de développement de projets.

MATLAB est un environnement puissant, complet et facile à utiliser destiné au calcul scientifique. Il apporte aux ingénieurs, chercheurs et à tout scientifique un système interactif intégrant calcul numérique et visualisation. C'est un environnement performant, ouvert et programmable qui permet de remarquables gains de productivité et de créativité.

MATLAB comprend aussi un ensemble d'outils spécifiques à des domaines, appelés Toolboxes (ou Boîtes à Outils). Indispensables à la plupart des utilisateurs, les Boîtes à Outils sont des collections de fonctions qui étendent l'environnement MATLAB pour résoudre des catégories spécifiques de problèmes. Les domaines couverts sont très variés et comprennent notamment le traitement du signal, l'automatique, l'identification de systèmes, les réseaux de neurones, la logique floue, le calcul de structure, les statistiques, etc.

MATLAB fait également partie d'un ensemble d'outils intégrés dédiés au Traitement du Signal.

 $\frac{36}{36}-\frac{3}{36}-\frac{3}{36}-\frac{3}{36}-\frac{3}{36}-\frac{3}{36}-\frac{3}{36}-\frac{3}{36}-\frac{3}{36}-\frac{3}{36}$ 

## 5. Choix de la période d'échantillonnage et discrétisation :

On cherche les bandes passantes du système en BO des deux fonctions de transfert  $H(s)$  et  $H<sub>f</sub>(s)$  ci-dessus (**figure 2.5**).

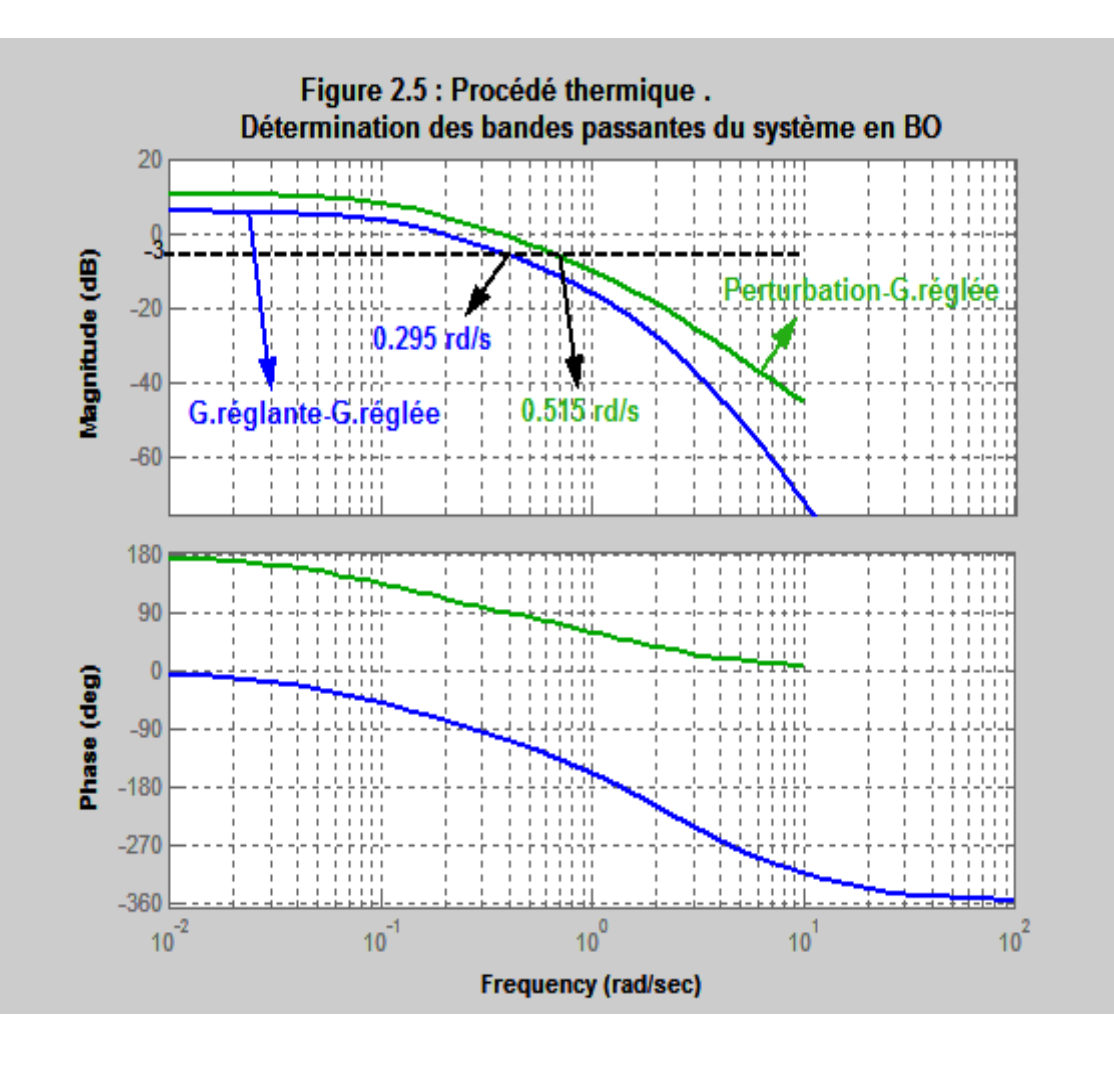

On trouve  $\sigma_{3dB}$ =0.295 rd/s soit f<sub>BP</sub> = 2. $\pi$ /  $\sigma_{3dB}$  = 0.04695 Hz pour H(s) et  $\overline{\omega}_{3dB}$ =0.515 rd/s soit f<sub>BP</sub> = 2. $\pi$ /  $\overline{\omega}_{3dB}$  = 0.08196 Hz pour H<sub>f</sub>(s). Pour la commande numérique du procédé, le choix de la période d'échantillonnage  $T_e$  se fait en fonction des bandes passantes du procédé en BO selon la méthode exposée en première partie. On trouve comme encadrement :

max(0.488 s,  $0.852s$ )  $\leq T_e \leq min(2.033s, 3.550s)$  soit  $0.852s \leq T_e \leq 2.033s$ . On prend  $T_e$ 1s.

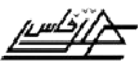

## **Modèle discret ou numérique du procédé avec BOZ (Te=1s):**

ü *G.réglante-G.réglée ou entrée-sortie:*

$$
H(z) = \frac{0.03029z^3 + 0.0904z^2 + 0.01859z + 0.0002074}{z^4 - 1.294z^3 + 0.3994z^2 - 0.03453z + 0.0002149} = \frac{0.030289(z + 2.764)(z + 0.2093)(z + 0.01184)}{(z - 0.006738)(z - 0.1364)(z - 0.2636)(z - 0.887)}
$$

$$
\overline{ou}
$$

$$
H(z^{-1}) = \frac{0.03029z^{-1} + 0.0904z^{-2} + 0.01859z^{-3} + 0.0002074z^{4}}{1 - 1.294z^{-1} + 0.3994z^{-2} - 0.03453z^{-3} + 0.0002149z^{4}} = \frac{B(z^{-1})}{A(z^{-1})}
$$
(2.5)

ü *Perturbation-G.réglée ou Perturbation-sortie :*

$$
H_f(z) = \frac{-0.1757z^2 - 0.08011z + 0.01576}{z^3 - 1.287z^2 + 0.3908z - 0.0319} = \frac{-0.17566(z + 0.6045)(z - 0.1484)}{(z - 0.887)(z - 0.2636)(z - 0.1364)}
$$

ou

$$
H_f(z^{-1}) = \frac{-0.1757z^{-1} - 0.08011z^{-2} + 0.01576z^{-3}}{1 - 1.287z^{-1} + 0.3908z^{-2} - 0.0319z^{-3}} = \frac{C(z^{-1})}{D(z^{-1})}
$$
(2.6)

## *6. Cahier des charges et calcul du régulateur RST :*

On cherche à déterminer une commande numérique RST (T=R Figure 2.6) du procédé avec des performances voisines de celles d'un second ordre normalisé caractérisé par  $\overline{\omega}_0$  (pulsation propre rd/s) et  $\zeta = 0.8$  (facteur d'amortissement) et de fonction de

transfer: 
$$
\frac{\omega_0^2}{s^2 + 2\zeta\omega_0 s + \omega_0^2}
$$
 (2.7)

Les contraintes du choix de la période d'échantillonnage conduisent à choisir  $\varpi_0$ avec la contrainte (voir première partie):

$$
\zeta = 0.8 \Rightarrow 0.25 < \omega_{o}T_{e} < 1.5
$$

Comme  $T_e = 1s$ , on prendra  $\varpi_0 = 0.5$  rd/s.

On lit sur les abaques (Annexe 1), qu'un second ordre normalisé avec  $\varpi_0 = 0.5$ rd/s et  $\zeta$  = 0.8 prévoit les performances suivantes :

$$
D = 1.52\%; t_{5\%} = 6.8s, t_p = 10.48s, t_m = 8.32s
$$

Synthèse des correcteurs numériques par la méthode polynomiale R-S-T. 33 2008-2009  $\frac{39}{29}-\frac{39}{29}-\frac{39}{29}-\frac{39}{29}-\frac{39}{29}-\frac{39}{29}-\frac{39}{29}-\frac{39}{29}-\frac{39}{29}-\frac{39}{29}-\frac{39}{29}-\frac{39}{29}-\frac{39}{29}-\frac{39}{29}-\frac{39}{29}$ 

Le second ordre discret correspondant est (discrétisation de 2.7 par BOZ) :

$$
\frac{0.09549 z + 0.07307}{z^2 - 1.281 z + 0.4493}
$$
 ou 
$$
\frac{0.09549 z^{-1} + 0.07307z^{-2}}{1 - 1.281 z^{-1} + 0.4493z^{-2}}
$$

Donc on fixe comme polynôme caractéristique ou dominant en BF :

$$
P(z^{-1}) = P_D(z^{-1}) = 1 - 1.281z^{-1} + 0.4493z^2
$$
\n(2.8)

Et on résout l'équation de Bezout pour déterminer le régulateur RST soit :

$$
P(z^{-1}) = A(z^{-1})S(z^{-1}) + z^{-d}B(z^{-1})R(z^{-1})
$$
\n(2.9)

 $S(z^{-1})$  et  $R(z^{-1})$  Sont les polynômes à calculer pour A et B donnés par (2.5) et P par (2.8). Le retard d est nul. Le polynôme  $S(z^{-1})$  doit contenir un intégrateur pour éliminer l'erreur statique donc on lui impose d'être de la forme  $S(z^{-1}) = (1 - z^{-1})S'(z^{-1})$ . Finalement, on trouve :

$$
S(z^{-1}) = (1 - z^{-1})(1. + 0.7821z^{-1} + 0.1335z^{-2} + 0.0015z^{-3})
$$
  
soit  $S(z^{-1}) = 1. - 0.2179z^{-1} - 0.6486z^{-2} - 0.1320z^{-3} - 0.0015z^{-4}$  (2.10)  
et  $R(z^{-1}) = 7.6218 - 8.9924z^{-1} + 2.8206z^{-2} - 0.2450z^{-3} + 0.0015z^{-4}$ 

7. Evaluation des performances obtenues avec le régulateur RST calculé :

L'équation du Bezout est indépendante du polynôme  $T(z^{-1})$  qui fixe la dynamique de la poursuite. Ici on fixe  $T(z^{-1}) = R(z^{-1})$  (cas particulier d'un régulateur RST avec poursuite et régulation à objectifs non indépendantes). La structure de la commande RST devient (**Figure 2.6**) :

 $\frac{36}{3}-\frac{36}{3}-\frac{36}{3}-\frac{36}{3}-\frac{36}{3}-\frac{36}{3}-\frac{36}{3}-\frac{36}{3}-\frac{36}{3}-\frac{36}{3}-\frac{36}{3}-\frac{36}{3}-\frac{36}{3}$ 

 $\frac{3}{2} - \frac{2}{2} - \frac{2$ 

 $\frac{1}{20}$   $\frac{1}{20}$   $\frac{1}{20}$ 

 $\frac{2s}{s^2} - \frac{2s}{s^2} - \frac{2s}{s^2} -$ 

 $\frac{2s}{s^2} - \frac{2s}{s^2} - \frac{2s}{s^2} -$ 

 $\overline{\phantom{a}}$ 

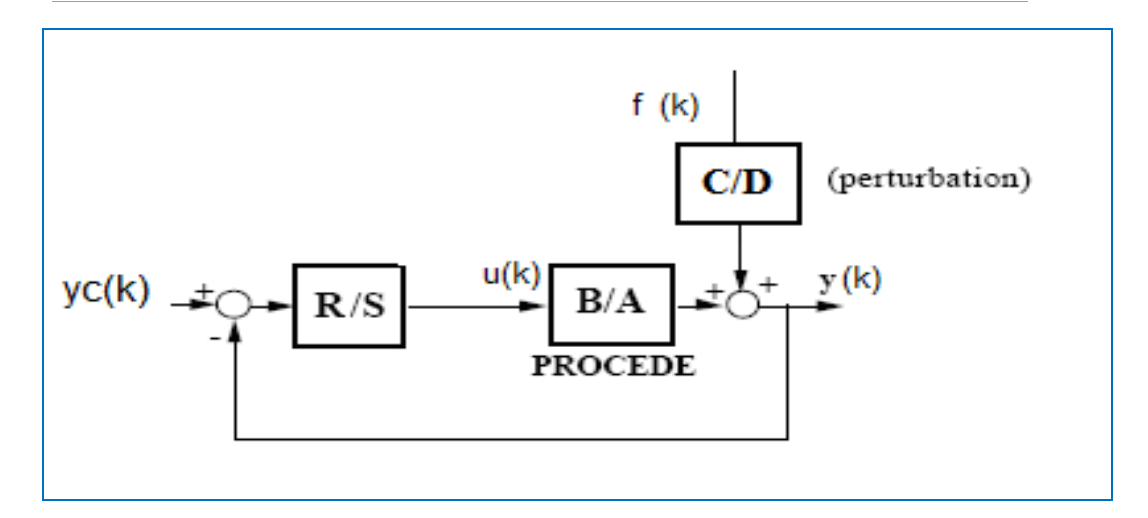

**Figure 2.6 :** Régulation RST (T=R) du procédé thermique

D'où les fonctions de transfert suivantes (première partie) :

FTBO(z<sup>-1</sup>) = 
$$
\frac{B(z^{-1})R(z^{-1})}{A(z^{-1})S(z^{-1})}
$$
 et FTBF(z<sup>-1</sup>) =  $\frac{B(z^{-1})T(z^{-1})}{A(z^{-1})S(z^{-1})+B(z^{-1})R(z^{-1})} = \frac{B(z^{-1})R(z^{-1})}{P(z^{-1})}$   
\n
$$
S_{yf}(z^{-1}) = \frac{C(z^{-1})}{D(z^{-1})} \cdot \frac{A(z^{-1})S(z^{-1})}{A(z^{-1})S(z^{-1})+B(z^{-1})R(z^{-1})} = \frac{C(z^{-1})}{D(z^{-1})} \cdot \frac{A(z^{-1})S(z^{-1})}{P(z^{-1})}
$$

$$
S_{\mathbf{u}\mathbf{f}}(z^{-1}) = -\frac{C(z^{-1})}{D(z^{-1})} \cdot \frac{A(z^{-1})R(z^{-1})}{A(z^{-1})S(z^{-1}) + B(z^{-1})R(z^{-1})} = -\frac{C(z^{-1})}{D(z^{-1})} \cdot \frac{A(z^{-1})R(z^{-1})}{P(z^{-1})}
$$

$$
S_{uy_c}(z^{-1}) = \frac{A(z^{-1})R(z^{-1})}{A(z^{-1})S(z^{-1}) + B(z^{-1})R(z^{-1})} = \frac{A(z^{-1})R(z^{-1})}{P(z^{-1})}
$$

Les indices u et f désignent respectivement la commande et la perturbation.  $S_{\rm yf}(z^{-1}), S_{\rm uf}(z^{-1})$  et  $S_{\rm uy_0}(z^{-1})$ c  $^{-1}$ ) sont respectivement les fonctions de sensibilité perturbation-grandeur réglée ou sortie ; perturbation-grandeur réglante ou entrée et

Synthèse des correcteurs numériques par la méthode polynomiale R-S-T. 35 2008-2009

 $\frac{3}{28}-\frac{3}{28}-\frac{3}{28}-\frac{3}{28}-\frac{3}{28}-\frac{3}{28}-\frac{3}{28}-\frac{3}{28}-\frac{3}{28}$ 

consigne-grandeur réglante ou entrée.  $S_{\text{uf}}(z^{-1})$  et  $S_{\text{uy}_c}(z^{-1})$ c  $^{-1}$ ) renseignent sur les sollicitations de l'actionneur lors des changements de consigne et de la perturbation. Numériquement, on trouve :

$$
.2309z^{-1} + 0.4166z^{-2} - 0.5858z^{-3} + 0.08198z^{-4} + 0.02847z^{-5} - 0.003831z^{-6}
$$
  
FTBO(z<sup>-1</sup>) = 
$$
\frac{}{1 - 1.512z^{-1} + 0.03267z^{-2} + 0.5858z^{-3} - 0.08198z^{-4} - 0.02847z + 0.003831z^{-6}}
$$

$$
\text{FTBF}(z^{-1}) = \frac{.2309z^{-1} + 0.4166z^{-2} - 0.5858z^{-3} + 0.08198z^{-4} + 0.02847z^{-5} - 0.003831z^{-6}}{1 - 1.281z^{-1} + 0.4493z^{-2}}
$$

$$
-0.1757z^{-1} + 0.1855z^{-2} + 0.1312z^{-3} - 0.1294z^{-4} - 0.032z^{-5} + 0.02082z^{-6}
$$
  

$$
S_{yf}(z^{-1}) = \frac{+0.0003122z^{-7} - 0.0007607z^{-8}}{1 - 2.568z^{-1} + 2.489z^{-2} - 1.111z^{-3} + 0.2165z^{-4} - 0.01433z^{-5}}
$$

$$
1.339z^{-1} - 2.702z^{-2} + 1.444z^{-3} + 0.3381z^{-4} - 0.5885z^{-5}
$$
  

$$
S_{\text{uf}}(z^{-1}) = \frac{+0.2282z^{-6} - 0.04202z^{-7} + 0.003903z^{-8} - 0.0001612z^{-9}}{1 - 2.568z^{-1} + 2.489z^{-2} - 1.111z^{-3} + 0.2165z^{-4} - 0.01433z^{-5}}
$$

$$
7.622 - 18.86z^{-1} + 17.5z^{-2} - 7.75z^{-3} + 1.757z^{-4} - 0.1991z^{-5}
$$

$$
S_{uy_c}(z^{-1}) = \frac{+0.009674z^{-6} - 0.0001053z^{-7}}{1 - 1.281z^{-1} + 0.4493z^{-2}}
$$

## *7.1. Marges de Robustesse de la commande ainsi calculée*

Dans la plan de Nyquist, on rappel (première partie) qu'on peut caractériser l'éloignement par rapport au point critique (-1, j0) par les grandeurs suivantes :

Synthèse des correcteurs numériques par la méthode polynomiale R-S-T. 36 2008-2009  $\frac{3}{2}-\frac{3}{20}-\frac{3}{20}-\frac{3}{20}-\frac{3}{20}=\frac{3}{20}=-\frac{3}{20}=-\frac{3}{20}$ 

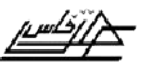

#### E.S.T.F Projet de fin d'étude

 $\frac{36}{9}-\frac{36}{9}-\frac{3$ 

- marge de gain  $\Delta K$ ;
- marge de phase  $\Delta \varphi$ ;
- marge de module  $\Delta M$ ;
- marge de retard  $\Delta\tau$

Les valeurs typiques de ces grandeurs pour une bonne stabilité sont :

- marge de gain :  $\Delta K \ge 2$  (6dB);
- marge de phase :  $30^{\circ} \leq \Delta \phi \leq 60^{\circ}$ ;
- marge de module :  $\Delta M \ge 0.5$  (-6dB) ;
- marge de retard :  $\Delta \tau = \frac{\Delta \psi}{\omega} \ge T_e$ cr  $\frac{\Delta \varphi}{\Delta T} \geq T$ ω φ

ü *Marges de gain et de phase :*

En traçant le diagramme de Bode de la FTBO (**Figure 2.7**), on lit sur le diagramme :

 $\Delta \varphi = 47{,}672^{\circ}$  (30°  $\leq \Delta \varphi \leq 60^{\circ}$ ) à la pulsation de croisement (un seul)

 $\bar{\mathbf{w}}_{cr}$  = 0.55689 rd/s et  $\Delta K = 8.1416$  dB ou 2.5532  $\geq$  2.

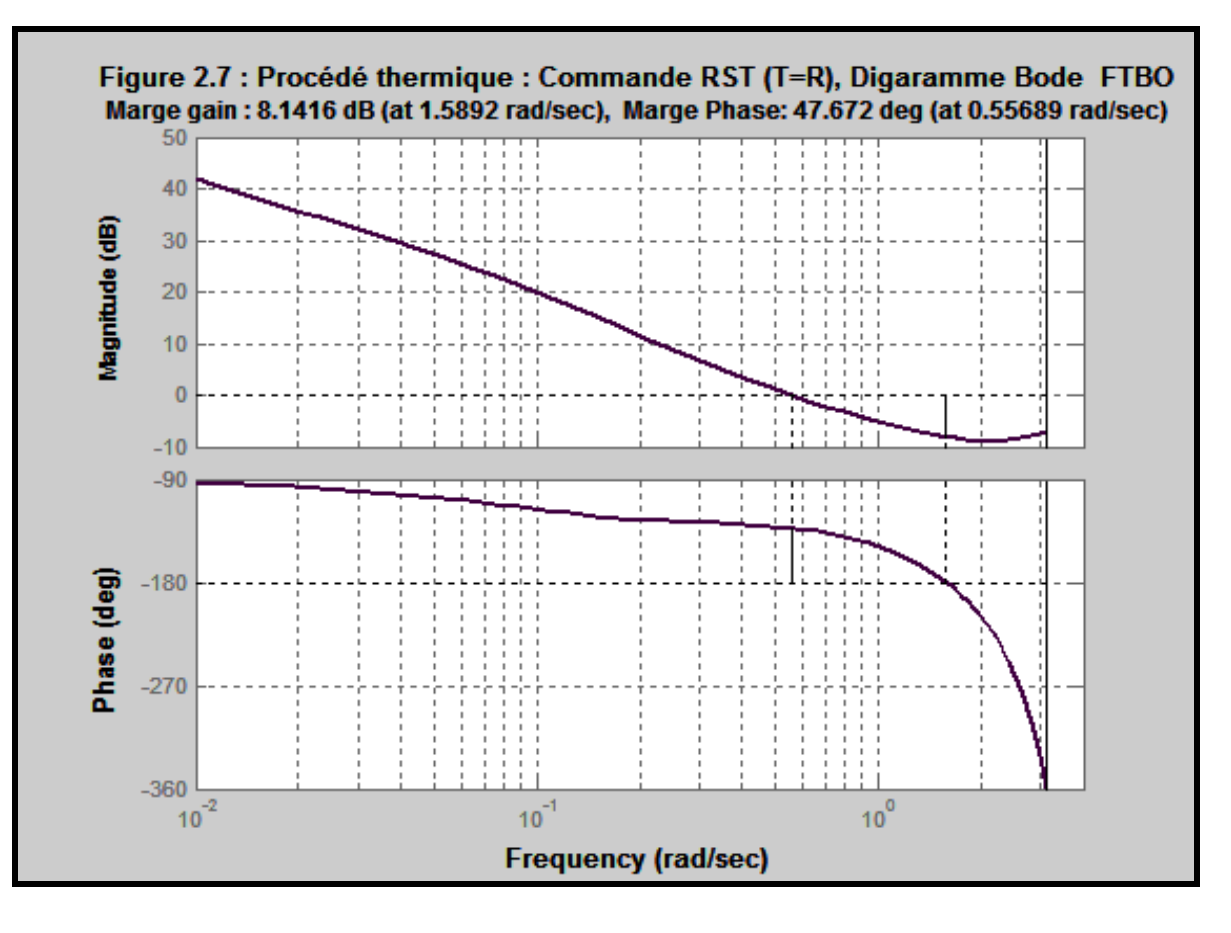

Synthèse des correcteurs numériques par la méthode polynomiale R-S-T. 37 2008-2009

 $-2 - 2 - 2$ 

 $-2^o_0 - 2^o_0 - 2^o_0 - 2^o_0 - 2^o_0 - 2^o_0 - 2^o_0$ 

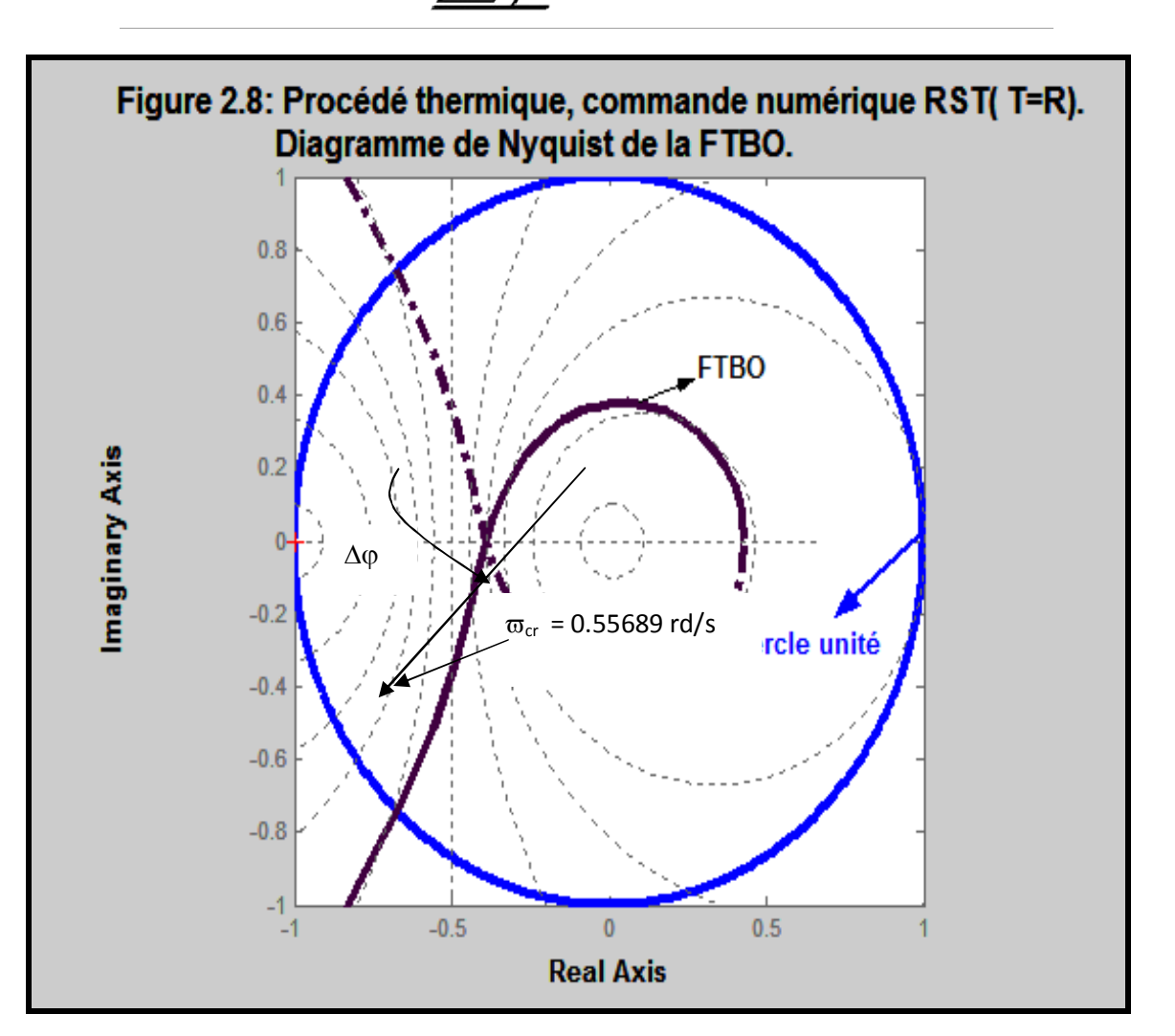

ü *Marge de module :*

$$
\Delta M = 1 + FTBO(z^{-1}) = \frac{P(z^{-1})}{A(z^{-1})S(z^{-1})}
$$

$$
\Delta M = \frac{1 - 1.281z^{-1} + 0.4493z^{-2}}{1 - 1.512z^{-1} + 0.03267z^{-2} + 0.5858z^{-3} - 0.08198z^{-4} - 0.02847z^{-5} + 0.003831z^{-6}}
$$

En traçant le diagramme de Bode de cette fonction de transfert, son minimum représente par définition la marge de module (**Figure 2.9**), soit -4.64 dB ou  $0.5853 \ge 0.5$ .

Synthèse des correcteurs numériques par la méthode polynomiale R-S-T. 38 2008-2009

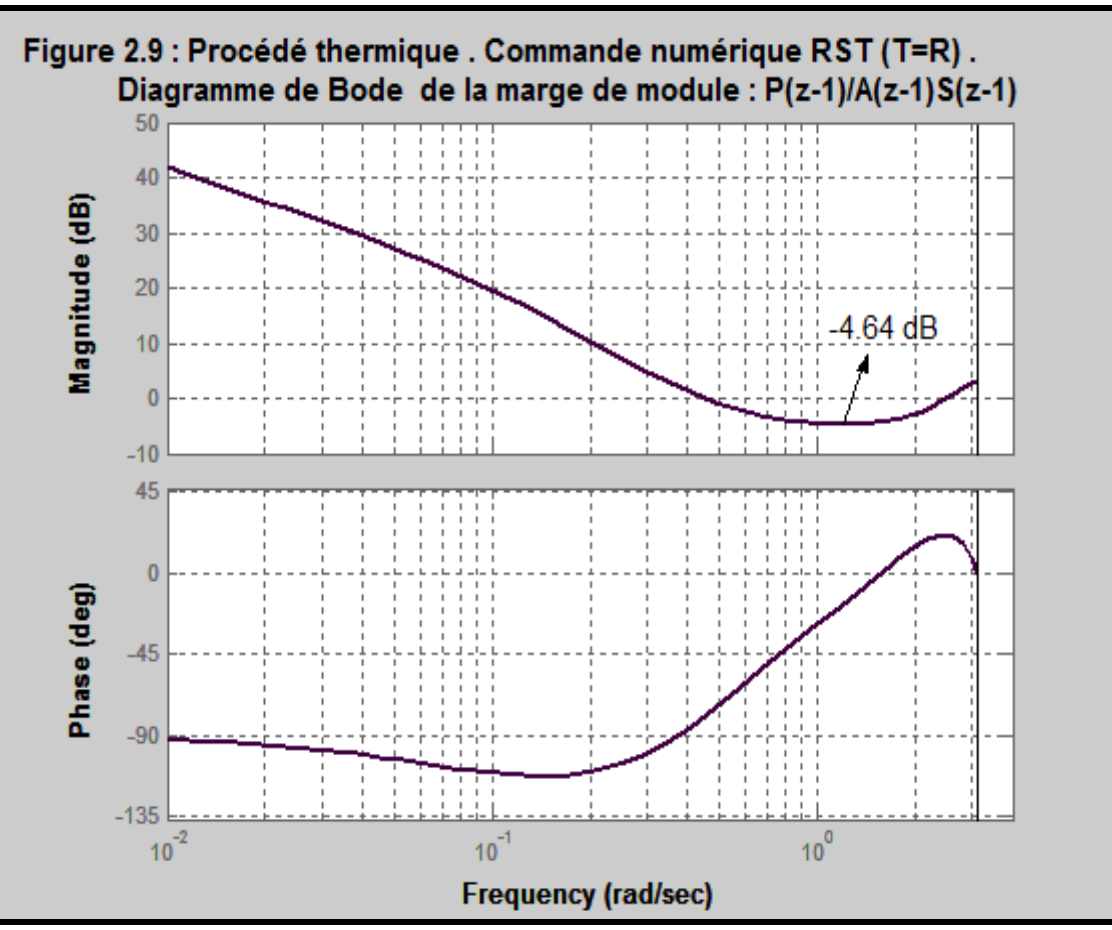

## ü *Marge de retard:*

 $\overline{\phantom{a}}$ 

 $\frac{3}{20} - \frac{3}{20} - \frac{3}{20} - \frac{3}{20} - \frac{3}{20}$ 

Comme il n'y a qu'une pulsation de croisement (**Figure 2.8**), la marge de retard est alors :

$$
\Delta \tau = \frac{\Delta \varphi}{\omega_{cr}} = \frac{47.672}{0.55689} \frac{\pi}{180} = 1.494 s \ge T_e = 1 s
$$

## ü *Temps de réponse, de pic et le dépassement:*

Les réponses de la température aux échelons unitaires de la consigne et de la perturbation ont été reportées sur la **figure 2.10**. Sur la figure 2.10 (a) on lit (en zoomant pour plus de précision) : D=21% ; t5% = 9s et  $t_p$ = 4.5 s.

Synthèse des correcteurs numériques par la méthode polynomiale R-S-T. 39 2008-2009

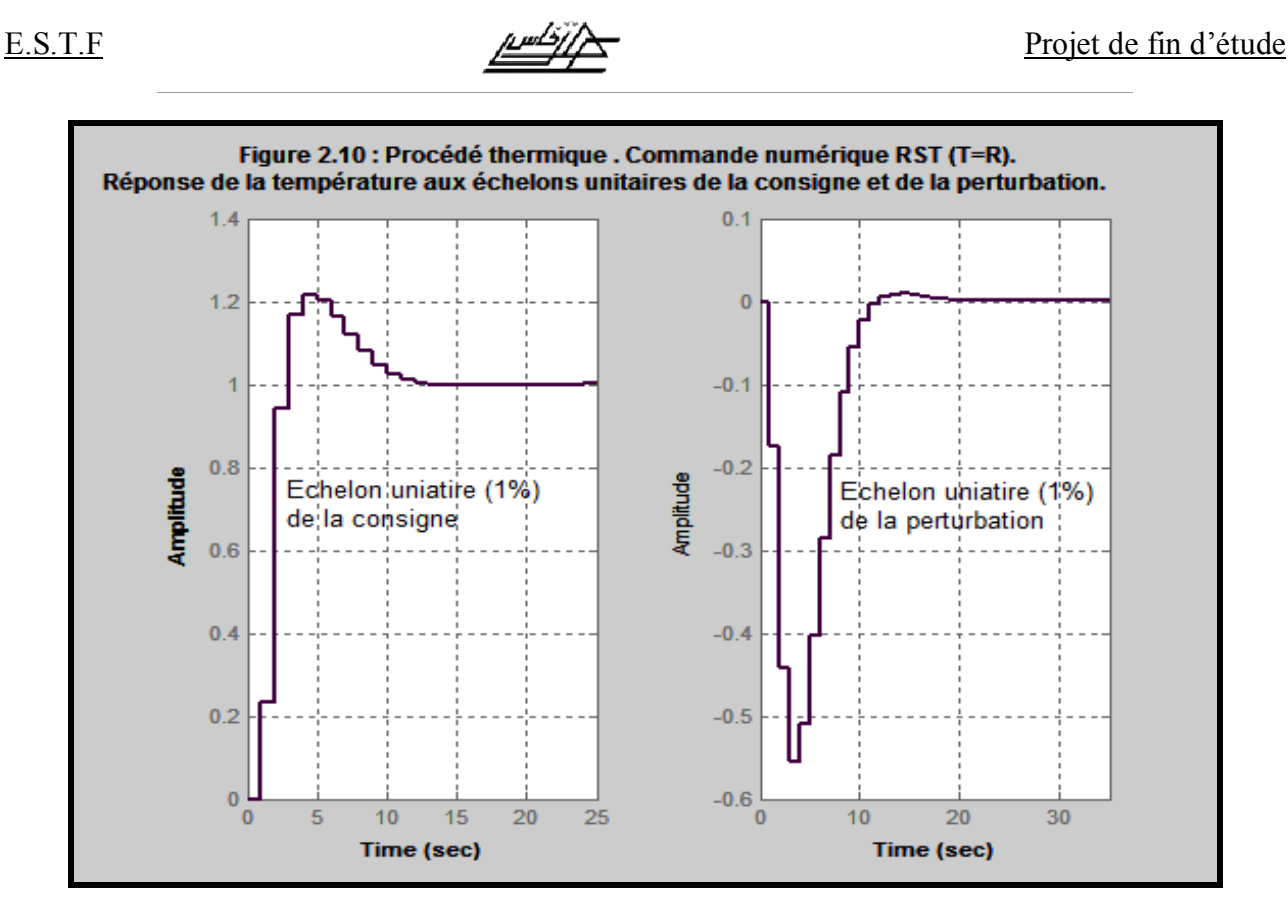

## *7.2 Sollicitations de l'actionneur*

 $\frac{5}{20}$   $\frac{5}{20}$   $\frac{5}{20}$ 

 $-20 - 20$ 

 $\frac{3}{28}$   $\frac{3}{28}$   $\frac{3}{28}$   $\frac{3}{28}$   $\frac{3}{28}$   $\frac{3}{28}$   $\frac{3}{28}$   $\frac{3}{28}$   $\frac{3}{28}$   $\frac{3}{28}$ 

 $\frac{3}{20}$ 

Les sollicitations  $S_{\text{uf}}(z^{-1})$  et  $S_{\text{uy}_c}(z^{-1})$ c  $^{-1}$ ) de l'actionneur suites aux échelons de la consigne et de l'actionneur ont été reportées sur la **figure 2.11.**

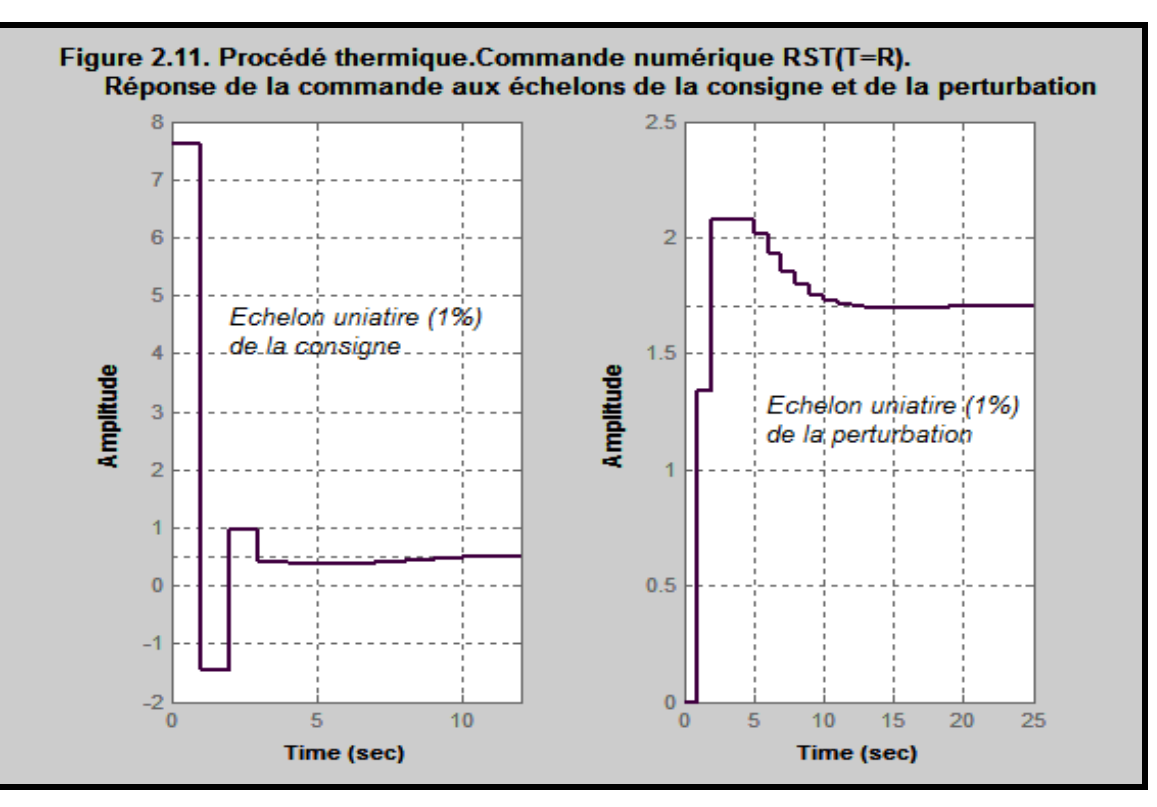

Synthèse des correcteurs numériques par la méthode polynomiale R-S-T. 40 2008-2009

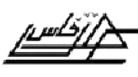

On note lors d'un changement de consigne, l'actionneur subit une variation de la commande maximale de (7.62-(-1.47))% soit 9.09 %, alors que pour la perturbation cette sollicitation n'est que 2.08%.

### 8. *Eliminations de l'effet des zéros introduits par R(z-1) :*

On cherche à obtenir une FTBF contenant uniquement les zéros du procédé c'està-dire ceux du polynôme  $B(z^{-1})$ . Soit de la forme :

$$
\text{FTBF}(z^{-1}) = \frac{B(z^{-1})T(z^{-1})}{A(z^{-1})S(z^{-1}) + B(z^{-1})R(z^{-1})} = \frac{B(z^{-1})T(z^{-1})}{P(z^{-1})}
$$

Au lieu de :  $P(z^{-1})$  $FTBF(z^{-1}) = \frac{B(z^{-1})R(z^{-1})}{B(z^{-1})}$  $(-1) = \frac{B(z^{-1})R(z^{-1})}{1}$ 

Comme le gain de la FTBF doit être de 1 donc on doit avoir  $B(1)$  $T(z^{-1}) = \frac{P(1)}{P(1)}$ , or d'après l'équation de Bezout P(1)=B(1)R(1) d'où  $T(z^{-1}) = \frac{D(1)R(1)}{D(1)} = R(1)$  $B(1)$  $T(z^{-1}) = \frac{B(1)R(1)}{B(1)} = R(1)$ . Dans ce cas, seules les fonctions de transfert  $FTBF(z^{-1})$  et  $S_{uy_c}(z^{-1})$ c  $^{-1}$ ) vont changer et deviennent :

$$
\text{FTBF}(z^{-1}) = \frac{B(z^{-1})R(1)}{P(z^{-1})} \qquad (2.11)
$$
\n
$$
S_{uy_C}(z^{-1}) = \frac{A(z^{-1})R(1)}{P(z^{-1})} \qquad (2.12)
$$

Numériquement, on trouve :

$$
\text{FTBF}(z^{-1}) = \frac{0.03655 \, z^{-1} + 0.1091 \, z^{-2} + 0.02243 \, z^{-3} + 0.0002502 \, z^{-4}}{1 - 1.281 \, z^{-1} + 0.4493 \, z^{-2}}
$$
\n
$$
S_{\text{uy}_\text{C}}(z^{-1}) = \frac{1.207 - 1.561z^{-1} + 0.4819z^{-2} - 0.04166z^{-3} + 0.0002593z^{-4}}{1 - 1.281z^{-1} + 0.4493z^{-2}}
$$

Synthèse des correcteurs numériques par la méthode polynomiale R-S-T. 41 2008-2009

 $\frac{3}{5}$   $\frac{3}{5}$   $\frac{3}{5}$   $\frac{3}{5}$   $\frac{3}{5}$ 

 $\frac{36-36-36-36-3}{2}-\frac{3}{2}-\frac{3}{$ 

Avec ces expressions, on obtient les mêmes marges de robustesse (car la FTBO est inchangée). Les réponses de la grandeur réglée et de la commande suites aux échelons de consigne et de la perturbation ont été reportées sur les **figures 2.12** et **2.13** On note que le dépassement en transitoire a pratiquement disparu (de l'ordre de 1%)(**Figure 2.12(a)**) et la sollicitation de l'actionneur passe de 7.62% à 1.2% (**Figure 2.13(a)**)**.**Par ailleurs, les réponses à une perturbation de la grandeur réglée ou de la commande sont identiques aux précédentes ( sans élimination des zéros de  $R(z^{-1})$ ).

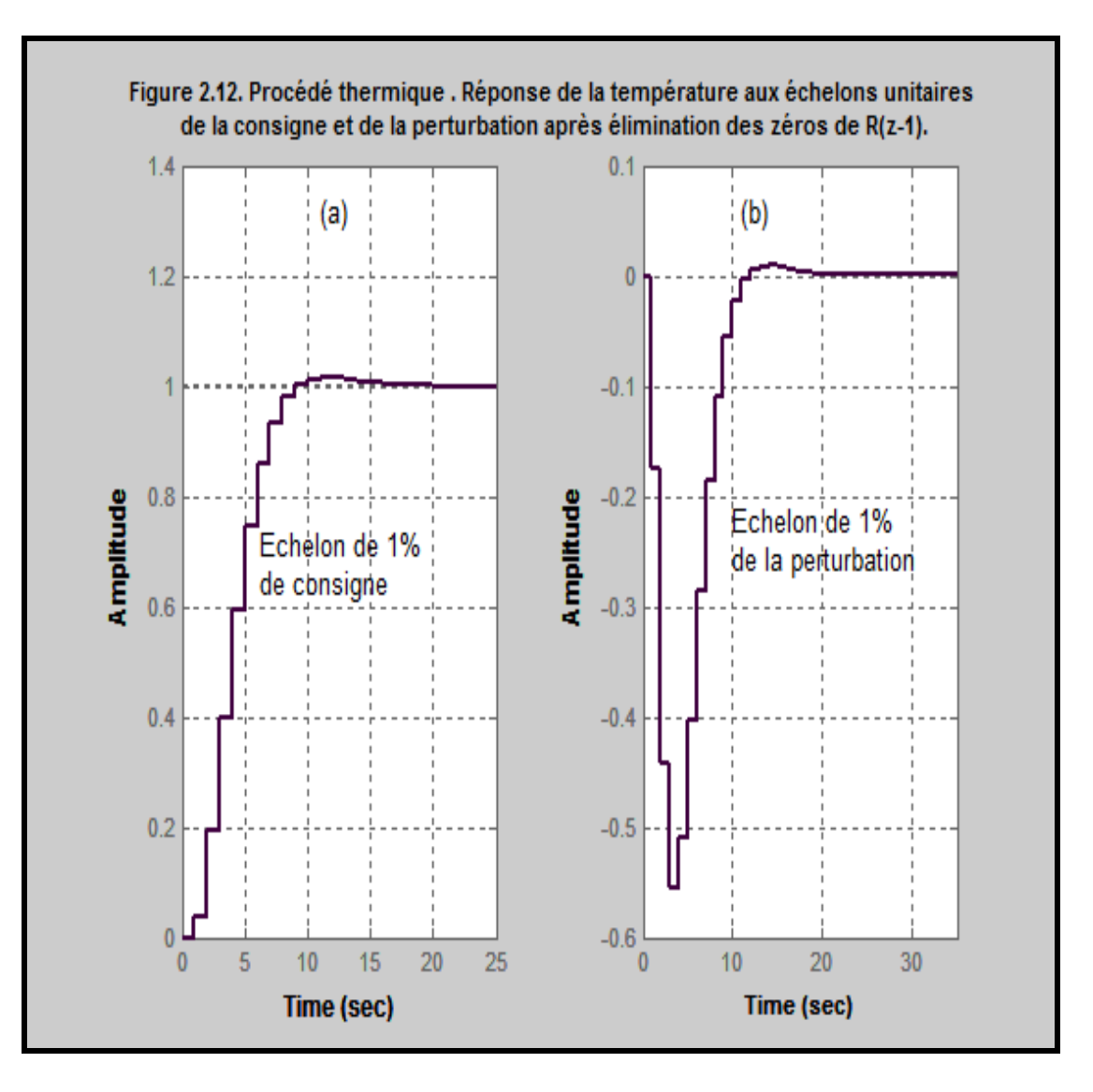

 $\frac{3}{2}-\frac{3}{2}-\frac{3}{2}-\frac{3}{2}-\frac{3}{2}-\frac{3}{2}-\frac{3}{2}-\frac{3}{2}-\frac{3}{2}-\frac{3}{2}-\frac{3}{2}-\frac{3}{2}-\frac{3}{2}-\frac{3}{2}-\frac{3}{2}$ 

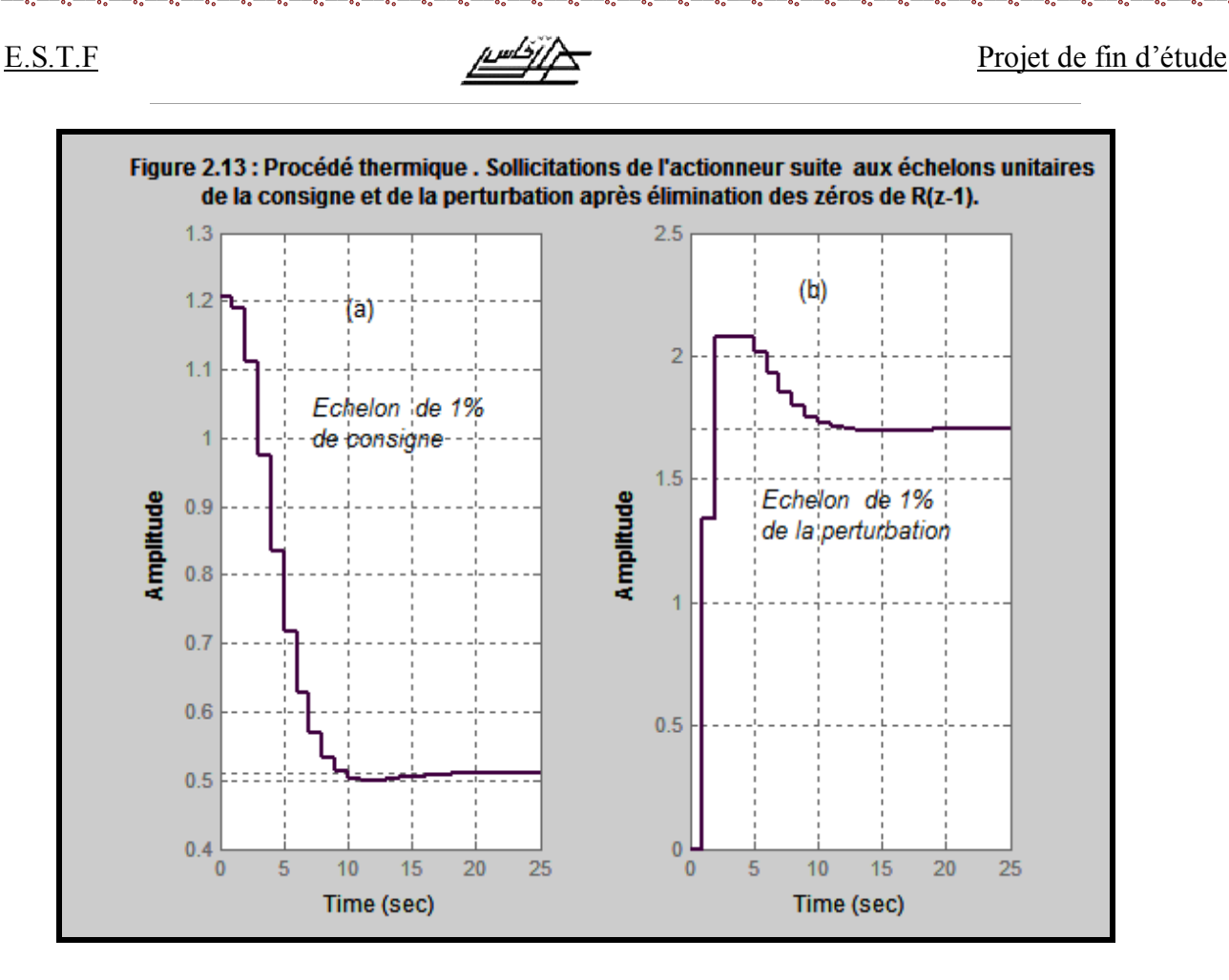

En résumé la commande RST ainsi que les marges de robustesse et les performances ainsi obtenus peuvent être résumées dans le tableau suivant :

#### **Tableau 2.2 :** Résumé de la commande RST du procédé thermique

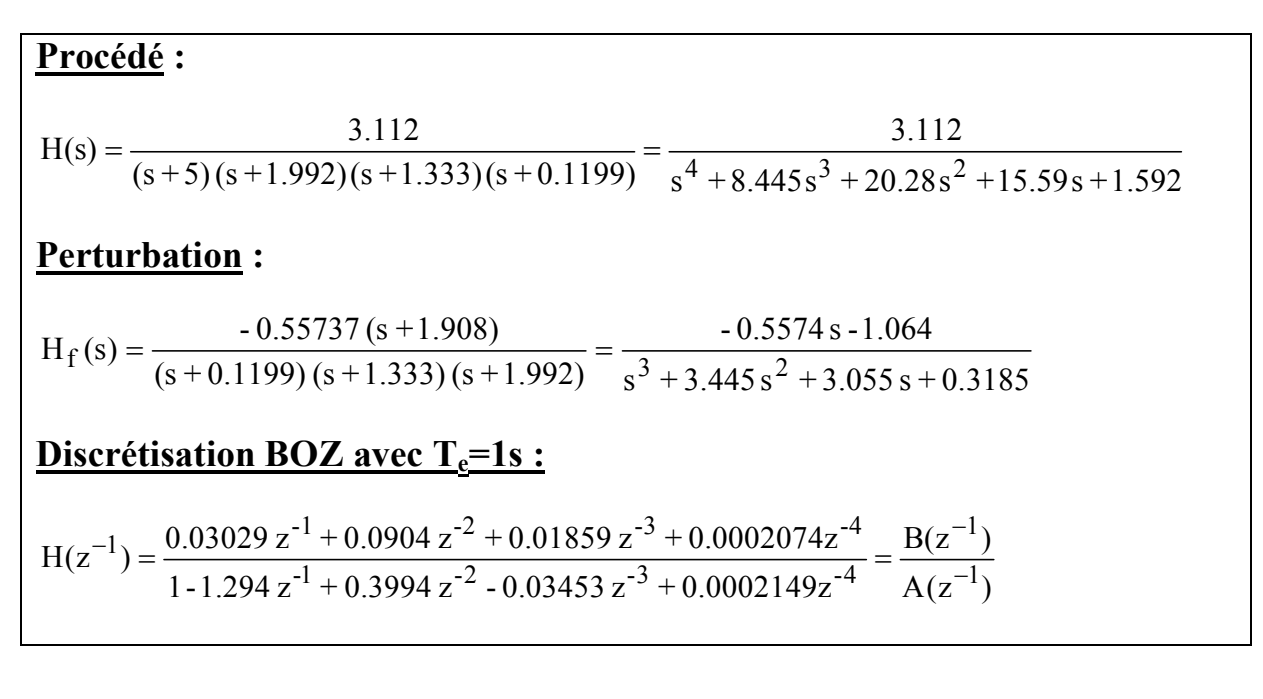

Synthèse des correcteurs numériques par la méthode polynomiale R-S-T. 43 2008-2009

 $\frac{3}{28}$   $\frac{3}{28}$   $\frac{3}{28}$   $\frac{3}{28}$ 

 $\frac{3}{6} - \frac{3}{6} - \frac{3}{6} - \frac{3}{6} - \frac{3}{6} - \frac{3}{6} - \frac{3}{6} - \frac{3}{6}$ 

#### E.S.T.F Projet de fin d'étude

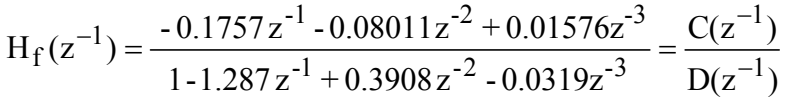

#### **Performances fixées :**

 $\varpi_0 = 0.5 \text{ rd/s} \text{ et } \zeta = 0.8 \implies P(z^{-1}) = P_D(z^{-1}) = 1 - 1.281z^{-1} + 0.4493z^{-2}$ 

#### **Régulateur (1):**

 $T(z^{-1}) = R(z^{-1})$  $R(z^{-1}) = 7.6218 - 8.9924z^{-1} + 2.8206z^{-2} - 0.2450z^{-3} + 0.0015z^{-4}$  $S(z^{-1}) = (1 - z^{-1})(1. + 0.7821z^{-1} + 0.1335z^{-2} + 0.0015z^{-3})$ 

Marge de gain :  $\Delta K = 8.1416$  dB ou 2.5532 $\geq$  2 ; Marge de phase :  $\Delta \varphi$  =  $47,672^{\circ}$  (30°  $\leq \Delta \phi \leq 60^{\circ}$ ); Marge de module :  $\Delta M = 0.5853 \geq 0.5$  ou -4.64 dB; Marge de retard :  $\Delta \tau = 1.494s \ge T_e = 1s$ ; D=21% ; t5% = 9s et t<sub>p</sub>= 4.5 s

**<u>Régulateur (2)</u>: élimination des zéros introduits par**  $R(z^{-1})$  **de la boucle</u> fermée.**

 $T(z^{-1}) = R(1) = 1.2066$  $R(z^{-1}) = 7.6218 - 8.9924z^{-1} + 2.8206z^{-2} - 0.2450z^{-3} + 0.0015z^{-4}$  $S(z^{-1}) = (1 - z^{-1})(1. + 0.7821z^{-1} + 0.1335z^{-2} + 0.0015z^{-3})$ 

Marge de gain :  $\Delta K = 8.1416$  dB ou 2.5532 $\geq$  2 ; Marge de phase :  $\Delta \varphi$  =  $47,672^{\circ}$  (30°  $\leq \Delta \phi \leq 60^{\circ}$ ); Marge de module :  $\Delta M = 0.5853 \geq 0.5$  ou -4.64 dB; Marge de retard :  $\Delta \tau = 1.494s \ge T_e = 1s$ ; D=1.5%; t5% = 8s et t<sub>p</sub>= 11.5 s

 $\sim$   $\sim$   $\sim$ 

 $\frac{29}{29}-\frac{29}{29}-\frac{2$ 

 $\frac{36-26-26-26-26-26}{2}$ 

 $\frac{3}{2}-\frac{2}{2}-\frac{2}{2}-\frac{$ 

## 9. Conclusion :

Les valeurs des marges de robustesse, le dépassement et le temps de réponse ainsi obtenus avec le régulateur RST (2) répondent à un bon cahier des charges donc on peut conclure que la commande en question est tout à fait satisfaisante pour le procédé thermique.

On note aussi qu'il n'existe pas de PID analogique équivalent au régulateur RST (2), cela veut dire que les performances ainsi réalisées ne peuvent pas être obtenues qu'avec une commande numérique.

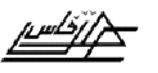

## *Conclusion générale:*

Notre contribution dans ce travail à consisté à étudié en simulation l'application d'une commande numérique RST à un procédé thermique faisant partie d'un procédé globale de production (Carlos et Armando, 1997).

Après modélisation et linéarition de ce procédé, les différentes fonctions de transferts continues ou analogiques nécessaire à la commande ont été générées puis discrétisées pour une commande numérique.

 Un premier temps nous avons calculé à l'aide de logiciel Matlab, un régulateurs numérique RST (T= R) de manière à répondre à un cahier des charges qui fixe les performances bien spécifiées pour les marges de robustesses que assurer une bonne stabilité de la commande ainsi que le temps de repense et le dépassement de la grandeur réglée.

Dans un deuxième temps, nous avons amélioré la commande en atténuant fortement le dépassement de la grandeur réglée tout en gardent constantes les autres performances ceci a été réalisé par l'élimination des zéros introduits en boucle fermée par le polynôme R. En conséquence, cette deuxième commande a été retenue pour la commande du procédé thermique.

ļ

 $\overline{\phantom{0}}$ 

 $\int$ 

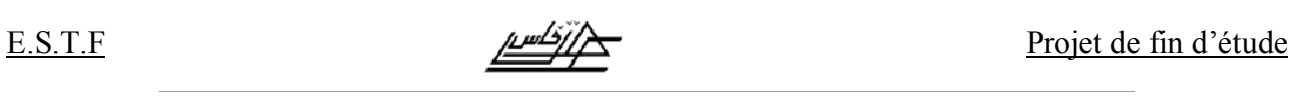

# *Annexes:*

Le modèle numérique du second ordre:

**A.1** : Tableau des valeurs numériques

| ξ    |                |                |                   |               |       |                                 |                                 |                                 |                  | $\xi$ |
|------|----------------|----------------|-------------------|---------------|-------|---------------------------------|---------------------------------|---------------------------------|------------------|-------|
|      | $t_m \omega_n$ | $t_r\omega_n$  | $t_{pic}\omega_n$ | $T_p\omega_n$ | $D\%$ | $\omega_{\rm R}/\omega_{\rm n}$ | $\omega_{\rm C}/\omega_{\rm n}$ | $\omega_{\rm C}/\omega_{\rm R}$ | $M_{dB}$         |       |
|      |                | (5%)           |                   |               |       |                                 |                                 |                                 |                  |       |
| 0.1  | 1.68           | 30             | 3.16              | 6.31          | 73    | 0.99                            | 1.54                            | 1.56                            | 14               | 0.1   |
| 0.15 | 1.74           | 20             | 3.18              | 6.36          | 62    | 0.98                            | 1.53                            | 1.56                            | 10.5             | 0.15  |
| 0.2  | 1.81           | 14             | 3.21              | 6.41          | 53    | 0.96                            | 1.51                            | 1.57                            | 8.1              | 0.2   |
| 0.25 | 1.88           | 11             | 3.24              | 6.49          | 44    | 0.94                            | 1.48                            | 1.59                            | 6.3              | 0.25  |
| 0.30 | 1.97           | 10.1           | 3.29              | 6.59          | 37    | 0.91                            | 1.45                            | 1.61                            | 4.8              | 0.30  |
| 0.35 | 2.06           | 7.9            | 3.35              | 6.71          | 31    | 0.87                            | 1.42                            | 1.63                            | 3.6              | 0.35  |
| 0.4  | 2.16           | 7.7            | 3.43              | 6.86          | 25    | 0.82                            | 1.37                            | 1.67                            | 2.7              | 0.4   |
| 0.45 | 2.28           | 5.4            | 3.52              | 7.04          | 21    | 0.77                            | 1.33                            | 1.72                            | 1.9              | 0.45  |
| 0.5  | 2.42           | 5.3            | 3.63              | 7.26          | 16    | 0.71                            | 1.27                            | 1.80                            | 1.2              | 0.5   |
| 0.55 | 2.58           | 5.3            | 3.76              | 7.52          | 12.6  | 0.63                            | 1.21                            | 1.93                            | 0.7              | 0.55  |
| 0.60 | 2.77           | 5.2            | 3.93              | 7.85          | 9.5   | 0.53                            | 1.15                            | 2.17                            | 0.3              | 0.60  |
| 0.65 | 3.00           | 5.0            | 4.13              | 8.27          | 6.8   | 0.39                            | 1.0.8                           | 2.74                            | 0.1              | 0.65  |
| 0.7  | 3.29           | $\overline{3}$ | 4.40              | 8.80          | 4.60  | 0.14                            | 1.01                            | 7.14                            | $\boldsymbol{0}$ | 0.7   |
| 0.75 | 3.66           | 3.10           | 4.75              | 9.50          | 2.84  |                                 | 0.94                            |                                 |                  | 0.75  |
| 0.80 | 4.16           | 3.40           | 5.24              | 10.50         | 1.52  |                                 | 0.87                            |                                 |                  | 0.80  |
| 0.85 | 4.91           | 3.70           | 5.96              | 11.93         | 0.63  |                                 | 0.81                            |                                 |                  | 0.85  |
| 0.90 | 6.17           | 4.00           | 7.21              | 14.41         | 0.15  |                                 | 0.75                            |                                 |                  | 0.90  |
| 0.95 | 9.09           | 4.10           | 10.06             | 20.12         | 0.01  |                                 | 0.69                            |                                 |                  | 0.95  |
|      |                |                |                   |               |       |                                 |                                 |                                 |                  |       |

₫

Synthèse des correcteurs numériques par la méthode polynomiale R-S-T. 47 2008-2009

<u>, ಭಾರತಿ ಪಾರಾನ್ ಪಾರಾನ್ ಪಾರಾನ್ ಪಾರಾನ್ ಪಾರಾನ್ ಪಾರಾನ್ ಪಾರಾನ್ ಪಾರಾನ್ ಪಾರ</u>

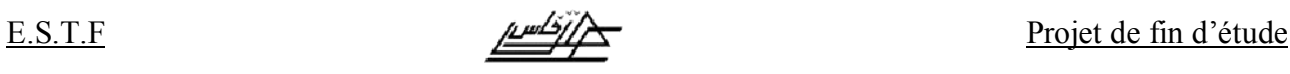

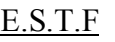

 $\overline{\mathbb{I}}$ 

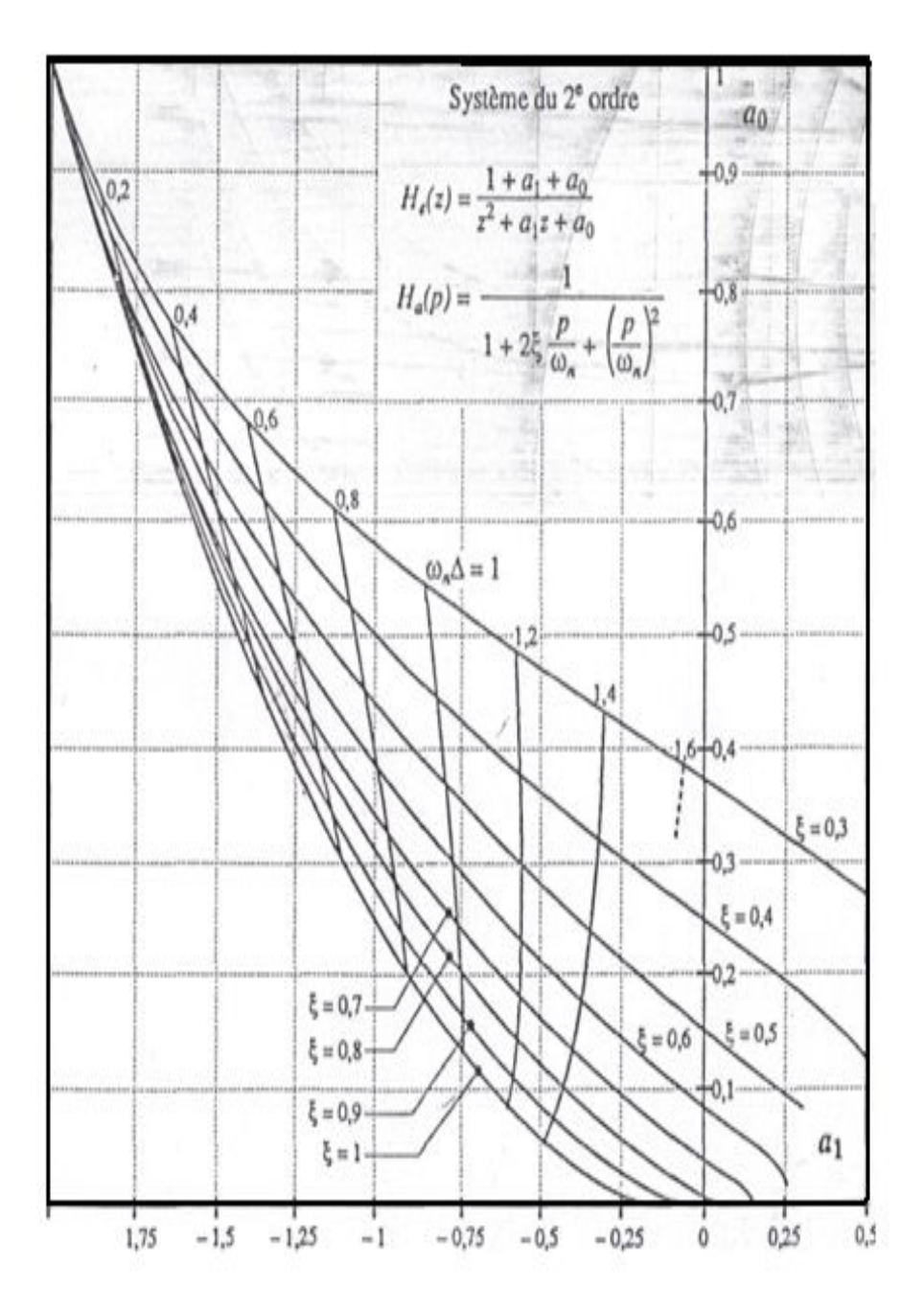

#### $A.2$ : Les paramètres  $\alpha_0$  et  $\alpha_1$  du modèle échantillonné

<u>്</u>

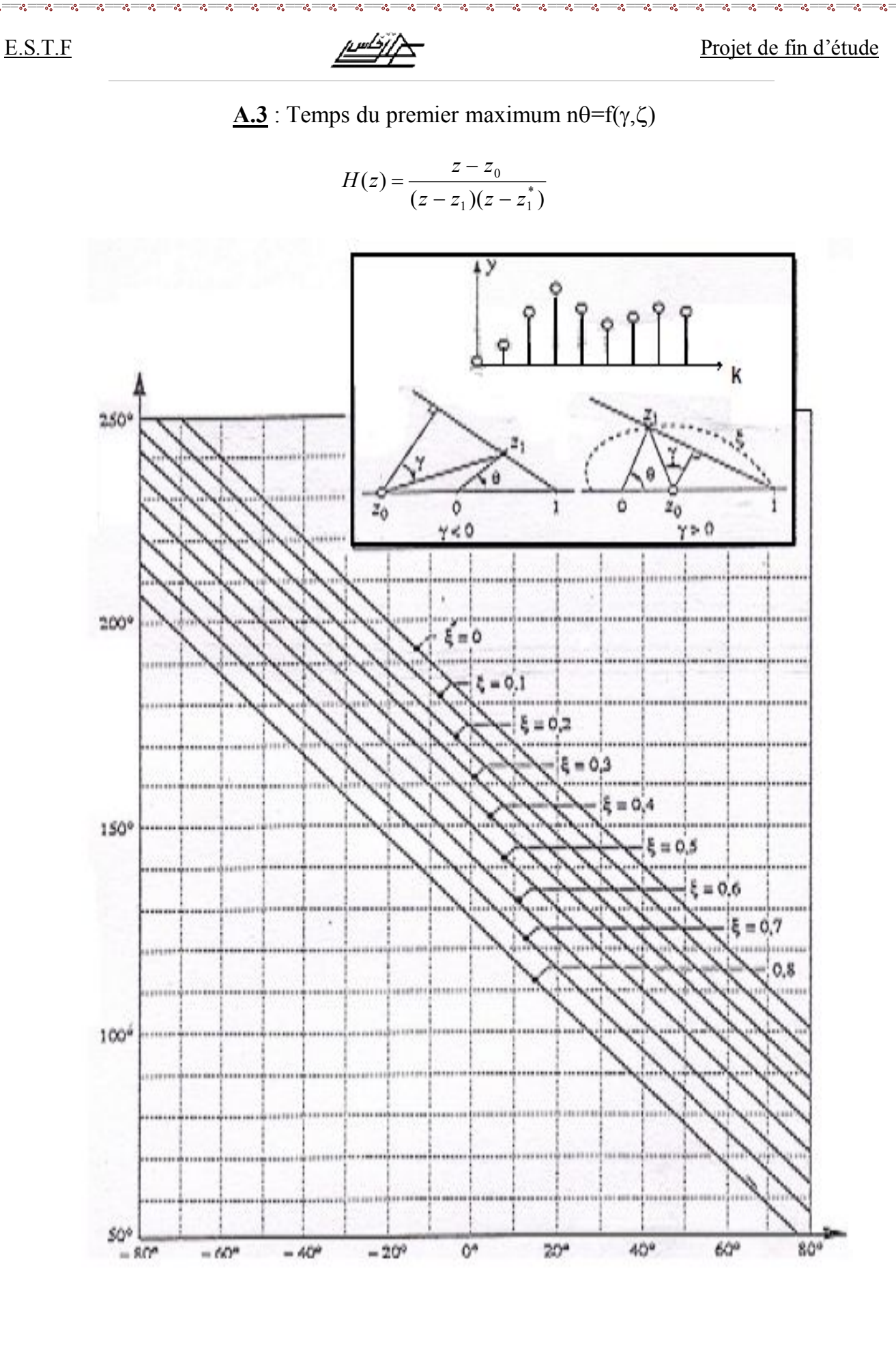

Synthèse des correcteurs numériques par la méthode polynomiale R-S-T. 49 2008-2009

 $\overline{\phantom{a}}$ 

 $\overline{\phantom{0}}$ 

 $\overline{\phantom{0}}$ 

 $\frac{36}{3}-\frac{36}{3}-\frac{36}{3}-\frac{36}{3}-\frac{36}{3}-\frac{36}{3}-\frac{36}{3}-\frac{36}{3}-\frac{36}{3}-\frac{36}{3}-\frac{36}{3}-\frac{36}{3}$ 

j

Ì,

 $\frac{3}{20}$   $\frac{3}{20}$   $\frac{3}{20}$ 

 $-20 - 20$ 

 $\overline{\phantom{0}}$ Į,  $\ddot{\circ}$   $\ddot{\circ}$ 

 $\overline{\mathbb{R}}$ 

<u>، أُ</u>

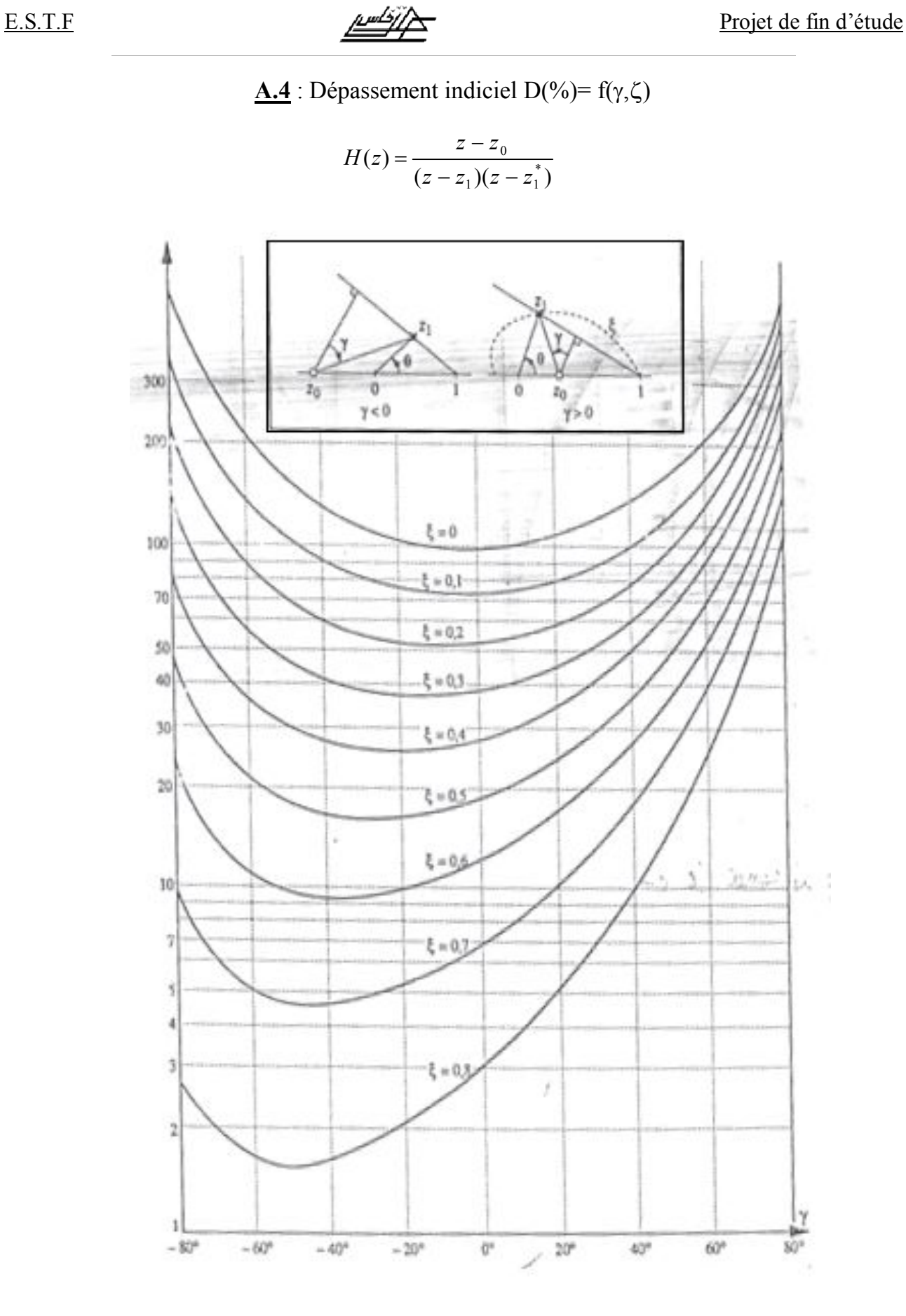

Synthèse des correcteurs numériques par la méthode polynomiale R-S-T. 50 2008-2009

 $\sim$   $\sim$   $\sim$   $\sim$   $\sim$ 

 $\frac{3}{28}$   $\frac{3}{28}$ 

Ĩ,

 $\sim$   $\sim$ 

 $\sim$   $\sim$   $\sim$   $\sim$ 

 $\sim$   $\sim$   $\sim$   $\sim$   $\sim$   $\sim$ 

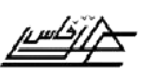

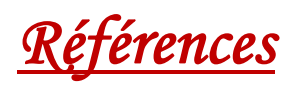

- $\triangleright$  Carlos A.S. and Armando B.C., 1997. Principles and practice of automatic process control. Jhon Wiley &Sons.
- Ø MATH WORKS, 1998. Control tool box for Matlab, the Math works Inc., Mass., Etats- Unis.
- Ø Ioan Doré Landau, 2002. Commande des systèmes, conception, identification, et mies en œuvre. Lavories Paris – France.